# **KAMSOFT S.A.**

**40-235 Katowice, ul. 1 Maja 133** 

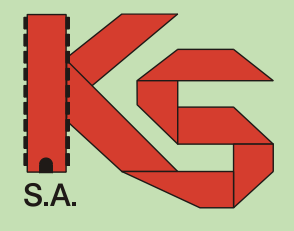

**DOKUMENT POUFNY WYŁĄCZNIE DO UŻYTKU STRON**

# **REGULAMIN**

**NR**

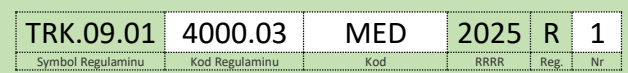

**PRODUKTU KS-EDM SUITE (c)**

# **WYDAWCA REGULAMINU**

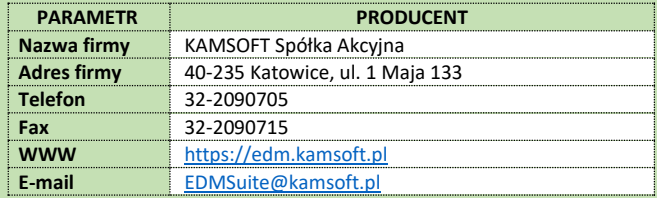

**WŁAŚCIWA REALIZACJA KONTRAKTU PODSTAWĄ SUKCESU**

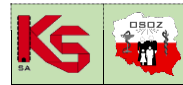

**REGULAMIN KORZYSTANIA Z PRODUKTU KS-EDM SUITE (c) EDM-SUITE** (C) **EDM-SUITE** (C)<br>
9001:2015, 27001:2013 | Dokument: Regulamin 2025R1 | Wydanie: 2024-02-11 | Waga: 90 Regulamin 2025R1 Wydanie: 2024-02-11 Waga: 90

# **REGULAMIN**

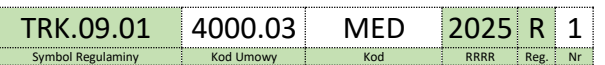

Wydany w dniu: | **11.02.2025** r. przez:

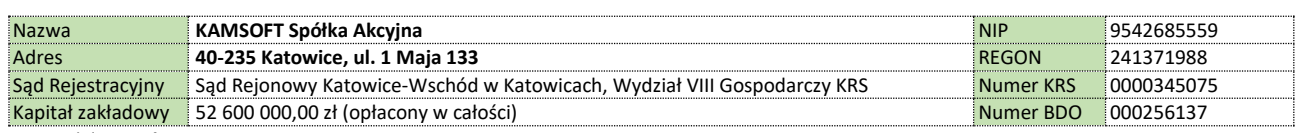

zwaną dalej **Producentem,**

o następującej treści:

### **§ 1. DEFINICJE**

Użyte w Regulaminie określenia oznaczają:

- 1. **Administrator**  podmiot, o którym mowa w art. 4 pkt 7) RODO. 2. **Awaria** – stan niesprawności Produktu KS-EDM Suite (c), występujący nagle, niepowstały z przyczyn za które odpowiada Użytkownik lub za które
- odpowiada Oprogramowanie Integrowane i powodujący jego niewłaściwe działanie lub brak działania części z funkcjonalności (o ile powinny i zostały one udostępnione), o ile nie znaleziono dla niego Obejścia.
- 3. **Centralna Elektroniczna Rejestracja** (CeR)- elektroniczny system rejestracji wizyt pacjentów, w tym ich umawianie, na określone świadczenia finansowane ze środków publicznych, a zarządzany i utrzymywany przez CeZ.
- 4. **CeZ** Centrum e-Zdrowia, z siedzibą przy ul. Stanisława Dubois 5A, 00-184 Warszawa.
- 5. **Cennik** oficjalny cennik Producenta opublikowany na stroni[e www.kamsoft.pl](http://www.kamsoft.pl/) lub dostępny w siedzibie Producenta.
- 6. **Czas Naprawy** czas usunięcia Awarii i przywrócenie Produktu KS-EDM Suite (c) do stanu sprzed Awarii.
- 7. **Czas Reakcji** czas w jakim Producent przystępuje do usunięcia Awarii.
- 8. **Czas Roboczy** czas pracy liczony w Dni Robocze w godz. od 8:00 do 16:00.
- 9. **Dane Osobowe**  dane w rozumieniu art. 4 pkt 1) RODO.
- 10. **Dzień Roboczy** dzień od poniedziałku do piątku z wyłączeniem świąt i dni ustawowo wolnych od pracy.
- 11. **Usługa dostępowa KS-EDM Suite (c) – EDMPoint (EP) –** usługa wymiarująca korzystanie ze skalowalnych usług Produktu KS-EDM Suite (c) lub innych usług Producenta. Regulamin precyzuje, które usługi i w jaki sposób są skalowalne za pomocą EP. Koszt usługi EP jest każdorazowo publikowany w cenniku producenta na stronie www.kamsoft.pl w sekcji odpowiadającej danemu produktowi. EP:
	- 1. nie jest walutą wirtualną, ani pieniądzem elektronicznym;
	- 2. nie jest wymienialny na środki płatnicze;
- 12. **Elektroniczna Dokumentacja Medyczna (EDM)**  dokumenty wytworzone w postaci elektronicznej, zgodnie z formatami opublikowanymi w BIP MZ, opatrzone kwalifikowanym podpisem elektronicznym, podpisem zaufanym, podpisem osobistym albo z wykorzystaniem sposobu potwierdzania pochodzenia oraz integralności danych dostępnego w systemie teleinformatycznym udostępnionym bezpłatnie przez Zakład Ubezpieczeń Społecznych.
- 13. Formularz NOP dokument zgłoszenia niepożądanego odczynu poszczepiennego za pośrednictwem systemu P1, którego zakres definiowany jest przez CeZ
- 14. **Formularz ZLK**  dokument zgłoszenia choroby zakaźnej za pośrednictwem systemu P1, którego zakres definiowany jest przez CeZ.
- 15. **Indywidualny Plan Opieki Medycznej (IPOM)**  dokument podsumowujący poradę kompleksową w opiece koordynowanej POZ.
- 16. **Koordynator**  osoba upoważniona przez Użytkownika do koordynacji działania usługi i korzystania z Produktu KS-EDM Suite (c) przez Użytkownika, w szczególności upoważniona do:
	- 3. akceptacii Regulaminu.
	- 4. wypowiedzenia i zakończenia umowy,
	- 5. udzielania odpowiedzi na ankiety dotyczących ergonomii korzystania z Produktu,
	- 6. przekazywania uwag dotyczących funkcjonowania Produktu,
	- 7. zamawiania i zakupu produktów i usług związanych z eksploatacją Produktu KS-EDM Suite (c),
	- 8. zmiany konfiguracji i zasad korzystania z Produktu.
- 17. **KS-MRK** system służący do przyjmowania zgłoszeń przez Producenta od Użytkowników, dostępny pod adresem [https://mrk.kamsoft.pl.](https://mrk.kamsoft.pl/)
- 18. **LRS –** Local Redundant Storage określenie sposobu zapewnienia nadmiarowości magazynu danych. Dane przechowywane są w trzech różnych miejscach w ramach jednego centrum danych w regionie. Dane są replikowane synchronicznie do trzech oddzielnych miejsc w ramach jednej lokalizacji fizycznej z niezależnym zasilaniem, chłodzeniem i siecią. Magazyn LRS jest opcją o niskich kosztach nie zabezpiecza przed awarią całego centrum danych takim jak np. pożar, powódź itp.
- 19. **Niedogodność**  Wada polegająca na niejasności metody interpretacji danych uzyskiwanych z Produktu, spowodowany np. nieadekwatną do sytuacji lub potrzeb Użytkownika nazwą opisującą dane na ekranie lub na wydruku, a także powodujący niewygodę lub uciążliwości w obsłudze Produktu zgłaszany przez większość Użytkowników.
- 20. **Obejście** zmniejszenie lub wyeliminowanie wpływu Wady, Awarii i Stanu Krytycznego, dla którego pełne rozwiązanie nie jest jeszcze dostępne, które umożliwia pracę Użytkowników z Produktem KS-EDM Suite (c) w sposób istotnie niezakłócający realizacji procesów biznesowych.
- 21. **Oprogramowanie Producenta** oprogramowanie informatyczne wspomagające działalność świadczeniodawcy, w rozumieniu art. 5 pkt 41 ustawy z dnia 27 sierpnia 2004 r. o świadczeniach opieki zdrowotnej finansowanych ze środków publicznych, stworzone i rozwijane przez Producenta lub podmiot z grupy kapitałowej Producenta:
	- 1. KS-MEDIS Zintegrowany System Zarządzania Szpitalem w najnowszej wersji, z modułem "Podpisywanie dokumentów podpisem elektronicznym",
	- 2. KS-SOMED Zintegrowany System Informatyczny Obsługi Przychodni w najnowszej wersji, z modułem "Podpisywanie podpisem elektronicznym",
	- 3. SERUM System Elektronicznej Rejestracji Usług Medycznych w najnowszej wersji, z usługami "Elektronicznej dokumentacji medycznej",
	- 4. eRUM Program do gabinetu lekarskiego w najnowszej wersji, z usługami "Elektronicznej dokumentacji medycznej",
	- 5. KS-PPS Podstawowy Program Świadczeniodawcy w najnowszej wersji, z modułem "Gabinet lekarza lub pielęgniarki z tworzeniem i podpisywaniem podpisem elektronicznym",
	- 6. MEDIPORTA w najnowszej wersji, z funkcjonalnością "Elektronicznej dokumentacji medycznej".

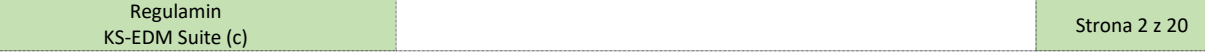

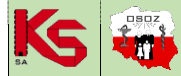

# **REGULAMIN KORZYSTANIA Z PRODUKTU KS-EDM SUITE (c) EDM-SUITE (C)**

ISO 9001:2015, 27001:2013 Dokument: Regulamin 2025R1 Wydanie: 2024-02-11 Waga: 90

- 22. **Oprogramowanie Integrowane**  oprogramowanie informatyczne wspomagające działalność świadczeniodawcy, w rozumieniu art. 5 pkt 41 ustawy z dnia 27 sierpnia 2004 r. o świadczeniach opieki zdrowotnej finansowanych ze środków publicznych, stworzone i rozwijane przez podmiot inny niż Producent lub inny niż podmiot z grupy kapitałowej Producenta.
- 23. **Oprogramowanie Współpracujące**  łącznie Oprogramowanie Producenta oraz Oprogramowanie Integrowane.
- 24. **Pilotaż CeR**  program pilotażowy prowadzony przez stronę publiczną (to jest NFZ, CeZ) na wybrane świadczenia opieki zdrowotnej z zakresu ambulatoryjnej opieki specjalistycznej oraz programów zdrowotnych w zakresie obsługi funkcjonalności Centralnej Elektronicznej Rejestracji (CeR) realizowany stosownie do treści rozporządzenia Ministra Zdrowia z dnia 6 sierpnia 2024 w sprawie programu pilotażowego dotyczącego centralnej elektronicznej rejestracji na wybrane świadczenia opieki zdrowotnej w zakresie ambulatoryjnej opieki specjalistycznej oraz programów zdrowotnych.
- 25. **Platforma P1** System Informatyczny Elektroniczna Platforma Gromadzenia, Analizy i Udostępniania zasobów cyfrowych o Zdarzeniach Medycznych (P1), zarządzany i utrzymywany przez CeZ.
- 26. **Produkt KS-EDM Suite** (c) (zwany też KS-EDM Suite lub Produktem) rozwiązanie informatyczne, oferowane odpłatnie przez Producenta w formie usługi świadczonej drogą elektroniczną, współpracujące z Oprogramowaniem Współpracującym, a umożliwiające współpracę i komunikację Oprogramowania Współpracującego z Platformą P1 oraz systemami innych świadczeniodawców w zakresie określonym w Regulaminie.
- 27. **Regulamin** niniejszy dokument, regulujący zasady korzystania z Produktu KS-EDM Suite (c).
- 28. **RODO**  rozporządzenie Parlamentu Europejskiego i Rady (UE) 2016/679 z dnia 27 kwietnia 2016 r. w sprawie ochrony osób fizycznych w związku z przetwarzaniem danych osobowych i w sprawie swobodnego przepływu takich danych oraz uchylenia dyrektywy 95/46/WE (ogólne rozporządzenie o ochronie danych) z dnia 27 kwietnia 2016 r.
- 29. **Stan Krytyczny**  stan, niepowstały z przyczyn,za które odpowiada Użytkownik lub za które odpowiada Oprogramowanie Integrowane, w którym niemożliwe jest korzystanie przez Użytkownika z istotnych funkcjonalności Produktu KS-EDM Suite (c), o ile nie znaleziono dla niego Obejścia.
- 30. **Pilotaż EDM Centralna Rejestracja**  usługa świadczona przez Producenta, mająca na celu umożliwienie Użytkownikowi skorzystanie z EDM Centralna Rejestracja w Wersji Zapoznawczej w ramach Pilotażu CeR.
- 31. **Powiernik** podmiot przetwarzający, w rozumieniu zgodnym z art. 4 pkt 8) RODO.
- 32. **Podpowiernik**  inny podmiot przetwarzający, o którym mowa w art. 28 ust. RODO, z usług którego korzysta Powiernik przy przetwarzaniu Danych Osobowych w imieniu Administratora.
- 33. **Użytkownik** podmiot korzystający z Oprogramowania Współpracującego oraz zintegrowanego z nim Produktu KS-EDM Suite (c).
- 34. **Wada** błąd w działaniu Produktu KS-EDM Suite (c), niepowstały z przyczyn, za które odpowiada Użytkownik lub za które odpowiada Oprogramowanie Integrowane, pozwalający na częściowe bądź ograniczone korzystanie z Usługi o ile nie znaleziono dla niego Obejścia.
- 35. **Wersja Zapoznawcza**  usługa świadczona przez Producenta, mająca z założenia charakter terminowy (przejściowy), której celem jest w szczególności zebranie doświadczeń związanych z działaniem wybranych funkcjonalności Produktu.
- 36. **Zgłoszenie Serwisowe**  zawiadomienie o konieczności wykonania usługi serwisowej, dokonane przez Administratora, adresowane do Powiernika (w tym za pośrednictwem KS-MRK).
- 37. **ZRS** Zone Redundant Storage określenie sposobu zapewnienia nadmiarowości magazynu danych. Dane przechowywane są w dwóch oddalonych regionalnie miejscach. Dane są replikowane synchronicznie w trzech oddzielnych lokalizacjach fizycznych z niezależnym zasilaniem, chłodzeniem i siecią. Magazyn ZRS jest opcją o wyższych kosztach zabezpieczający również przed awarią pojedynczego centrum danych takim jak np. pożar, powódź itp.

### **§ 2. POSTANOWIENIA OGÓLNE**

- 1. Niniejszy Regulamin określa zasady korzystania z Produktu KS-EDM Suite (c) a także prawa i obowiązki Użytkownika oraz obowiązki i zakres odpowiedzialności Producenta.
- 2. Koszty związane z wytworzeniem Produktu KS-EDM Suite (c) ponosi Producent.
- 3. Producent udostępnia Użytkownikowi Produkt KS-EDM Suite (c) za wynagrodzeniem.
- 4. W ramach wynagrodzenia Producent zapewnia:
	- 1. Oprogramowanie integracyjne integrujące Produkt KS-EDM Suite (c) z Oprogramowaniem Producenta oraz interfejs API umożliwiający współpracę Oprogramowania Integrowanego z KS-EDM Suite (c);
	- 2. Funkcjonalności oferowane w ramach Produktu KS-EDM Suite (c) (zgodnie z §3 poniżej);
	- 3. Podstawowe utrzymanie i serwis gwarancyjny Produktu KS-EDM Suite (c).
- 5. Ewentualne pozostałe koszty związane z korzystaniem z Produktu (w szczególności, koszty sprzętu, koszty związane z eksploatacją Oprogramowania Producenta, koszty związane z Oprogramowaniem Integrowanym, koszty osobowe, koszty zakupu podpisów elektronicznych, łącz internetowych itp.) pokrywa Użytkownik.
- 6. Koszt wdrożenia Produktu jest zgodny z Cennikiem[.](#page-2-0) 1
- 7. Warunkiem korzystania z Produktu przez Użytkownika jest:
	- 1. Eksploatacja jednego z systemów będących Oprogramowaniem Współpracującym w wersji umożliwiającej korzystanie z Produktu oraz dostępem do sieci Internet;
	- 2. Eksploatacja repozytorium dokumentów elektronicznych, w tym EDM (dalej Repozytorium) w przypadku rejestrowania zdarzeń medycznych, indeksowania i wymiany EDM;
	- 3. Korzystanie z EDM, rozumiane jako generowanie i podpisywanie elektronicznie EDM;
	- 4. Posiadanie odpowiedniej puli EP. EP można kupić bezpośrednio u Producenta, producenta Oprogramowania Integrowanego lub za pośrednictwem jednego z partnerów handlowych Producenta - Pakiety KS-EDM Suite (c) oraz EP można wykorzystać tylko i wyłącznie w ramach korzystania z Produktu KS-EDM Suite (c);
	- 5. Akceptacja Regulaminu (zawarcie umowy na korzystanie z produktu KS-EDM Suite (c)) następuje na zasadach opisanych w § 15 ust.1 poniżej; 6. Potwierdzenie zaakceptowania niniejszego Regulaminu w formie elektronicznej (zaznaczenie odpowiedniej opcji) w Oprogramowaniu
	- Współpracującym, która to akceptacja jest elementem wymaganym w trakcie procesu uruchamiania Produktu;
	- 7. Wyznaczenie Koordynatora ze strony Użytkownika wraz z podaniem jego danych kontaktowych w procesie uruchamiania Produktu;
	- 8. Otrzymanie od Producenta potwierdzenia aktywacji Produktu.

<span id="page-2-0"></span><sup>1</sup> Oprogramowanie KS-EDM Suite może być również oferowane przez Producenta w modelu licencyjnym/on-premise. Koszt wdrożenia w modelu onpremise (na infrastrukturze Użytkownika) z uwagi na dużą złożoność procesu i zależność od wielu czynników musi zostać wyceniony na podstawie analizy przedwdrożeniowej. Koszt wdrożenia w modelu on-premise (na miejscu, u Użytkownika) ponosi Użytkownik. Dla usunięcia wątpliwości Regulamin korzystania z Produktu nie obejmuje instalacji w modelu licencyjnym/on-premise.

|                                | чшь                             |     |
|--------------------------------|---------------------------------|-----|
| <b>INSULPTIAL SAILE</b><br>ייי | KS.<br><b>EXCLEDM Suite it.</b> | ZU. |

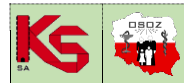

**REGULAMIN KORZYSTANIA Z PRODUKTU KS-EDM SUITE (c) EDM-SUITE (C)** ISO 9001:2015, 27001:2013 Dokument: Regulamin 2025R1 Wydanie: 2024-02-11 Waga: 90

- 8. Niniejszy Regulamin stanowi wzorzec umowny, w rozumieniu art. 384 Kodeksu cywilnego i może zostać zmieniony jednostronnie przez Producenta na zasadach w nim określonych.
- 9. Niniejszy Regulamin zastępuje wszystkie wydane dotychczas regulaminy korzystania z produktu KS-EDM Suite (c) w tym w wersji pilotażowej.

### **§ 3. CHARAKTERYSTYKA PRODUKTU KS-EDM SUITE (C)**

- 1. Funkcjonalność Produktu KS-EDM Suite (c) ma na celu umożliwienie współpracy i komunikacji Oprogramowania Współpracującego z Platformą P1 w zakresie obsługi funkcjonalności:
	- 1. Komunikacji w zakresie rejestrowania, indeksowania i wymiany EDM tj.
		- a) rejestracji Zdarzeń Medycznych,
		- b) indeksowania Elektronicznej Dokumentacji Medycznej.
		- c) wymiany Elektronicznej Dokumentacji Medycznej (w tym w zakresie związanym z procesem szczepień przeciw COVID-19), obsługi wniosków na recepty składanych przez pacjentów za pomocą serwisów rządowych w tym serwisu pacjent.gov.pl (dalej EDM Wnioski na Recepty),
		- d) rejestrowania formularzy zgłoszeń chorób zakaźnych,
		- e) pobierania raportów rozliczeniowych dla programu 40 Plus,

a w szczególności:

- a) Przekazywanie informacji o Zdarzeniach Medycznych w tym kwalifikacji do szczepienia i wykonania szczepienia przeciw COVID-19;
- b) Przekazywanie informacji o EDM w tym kwalifikacji do szczepienia i karty uodpornienia w celu zaindeksowania EDM;
- c) Przechowywanie zaszyfrowanej kopii EDM celem udostępnienia jako dodatkowej kopii EDM w publicznej chmurze obliczeniowej (tylko w modelu SaaS);
- d) Udostępniania własnej EDM na podstawie wniosku złożonego przez innego usługodawcę w systemie P1;
- e) Przeglądaniu Rejestru Zdarzeń Medycznych oraz wnioskowaniu i uzyskiwaniu dostępu do udostępnionej EDM wskazanej w Rejestrze Zdarzeń Medycznych (funkcjonalność może być czasowo niedostępna w wybranych rodzajach Oprogramowania Współpracującego).
- f) Przeglądanie wniosków na recepty, które zostały złożone przez pacjentów za pomocą serwisów rządowych, w tym serwisu pacjent.gov.pl z możliwością odrzucenia wniosku lub przyjęcia go do realizacji (realizacja wniosku może wymagać posiadania odpowiedniej wersji Oprogramowania Współpracującego);
- g) Rejestrację formularzy zgłoszeń chorób zakaźnych;
- h) Pobieranie raportów rozliczeniowych programu 40 Plus;
- i) Rejestrowania dokumentów Indywidualnego Planu Opieki Medycznej (IPOM);
- j) Rejestrację formularzy NOP;
- 2. Komunikacji w zakresie Centralnej Elektronicznej Rejestracji w Wersji Zapoznawczej oraz w ramach Pilotażu EDM Centralnej Rejestracji
	- a) Publikowanie w ramach Centralnej Elektronicznej Rejestracji harmonogramów pracy wraz z obsługą procesu zapisu, anulowania wizyt do Centralnej Elektronicznej Rejestracji oraz możliwością pobierania do Oprogramowania Współpracującego informacji o wizytach (umówionych/anulowanych) za pośrednictwem Centralnej Elektronicznej Rejestracji (np. poprzez serwis pacjent.gov.pl).
- 2. Dostęp do informacji rozliczeniowych (billing) obejmujący (w podziale na miesiące kalendarzowe) (funkcjonalność może być czasowo niedostępna w wybranych rodzajach Oprogramowania Współpracującego lub wymagać odpowiedniej wersji Oprogramowania Współpracującego):
	- 1. Informację o liczbie zarejestrowanych w P1 zdarzeń medycznych;
	- 2. Informację o liczbie zaindeksowanych dokumentów EDM;
	- 3. Informację o wielkości zaindeksowanych dokumentów EDM;
	- 4. Informację o liczbie udostępnionych pacjentom i innym Podmiotom dokumentów EDM;
	- 5. Informację o liczbie zużytych pakietów podstawowych;
	- 6. Informację o liczbie zużytych pakietów archiwalnych;
	- 7. Informację o liczbie zapisanych wizyt w ramach Centralnej Elektronicznej Rejestracji;
	- 8. Informację o liczbie dostępnych i zużytych EP.
	- 9. Alerty Alerty generowane są raz na dobę w godzinach nocnych na podstawie sumarycznych danych do poprzedniego dnia włącznie i wysyłane na wskazany adres e-mail określony przy zakładaniu Repozytorium.
		- a) Alert na miesiąc przed szacowanym całkowitym zużyciem salda zakupionych pakietów, powtarzany przez 4 następujące po sobie tygodnie.
		- b) Alert o kończącej się dacie ważności certyfikatu P1, codziennie, począwszy od 30 dni od daty ważności certyfikatu.
		- c) Alert w przypadku przekroczenia w danym miesiącu określonej liczby zużytych pakietów (podstawowych lub archiwalnych) o wskazany procent (np. 120%).
		- d) Alert na miesiąc przed szacowanym całkowitym zużyciem dostępnych EP, powtarzany przez 4 następujące po sobie tygodnie.
		- e) Alert w przypadku wyczerpania się dostępnych EP.
- 3. Produkt KS-EDM Suite (c) może być uruchomiony do współpracy z Oprogramowaniem Współpracującym wyłącznie w oparciu o prowadzone przez Użytkownika Repozytorium. Produkt nie prowadzi repozytorium dokumentów wchodzących w skład EDM rozumianego jako pierwotne miejsce składowania i przechowywania wytworzonej przez Użytkownika EDM. Przechowywane w ramach Produktu kopie EDM stanowią dodatkową kopię EDM i nie zwalniają Użytkownika z zabezpieczania pierwotnego miejsca składowania wytworzonej przez Użytkownika EDM przed utratą, zgodnie z zasadami przyjętymi dla tego typu repozytoriów.
- 4. W ramach Produktu KS-EDM Suite (c) świadczona jest usługa drogą elektroniczną, a dokumenty zgromadzone w Repozytorium, w tym EDM, przetwarzane są przez usługę. W przypadku rozwiązania SaaS dokumenty elektroniczne, w tym EDM, gromadzone są w publicznej chmurze obliczeniowej Microsoft Azure – z tym, że EDM jest: przekazywana zaszyfrowanym kanałem komunikacyjnym, następnie szyfrowana i przechowywana w chmurze w sposób zaszyfrowany – kluczem, do którego dostęp ma jedynie Użytkownik oraz aplikacja udostępniająca dokumentację na podstawie uzyskanego dostępu do EDM.
- 5. Zakres funkcjonalny Produktu KS-EDM Suite (c):
	- 1. Komunikacja w zakresie rejestrowania, indeksowania i wymiany EDM
		- a. Produkt zapewnia rozwiązanie integracyjne z Oprogramowaniem Współpracującym pozwalające na integrację Oprogramowania Współpracującego z dodatkową kopią EDM umieszczoną w publicznej chmurze obliczeniowej i umieszczania tam bezpiecznym szyfrowanym kanałem, zaszyfrowanych kopii dokumentów elektronicznych, w tym EDM;
		- b. Możliwość konfiguracji Produktu do współpracy i komunikacji z Platformą P1;

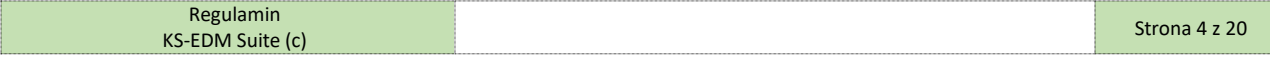

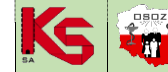

# **REGULAMIN KORZYSTANIA Z PRODUKTU KS-EDM SUITE (c) EDM-SUITE (C)** ISO 9001:2015, 27001:2013 Dokument: Regulamin 2025R1 Wydanie: 2024-02-11 Waga: 90

c. Na podstawie dokumentu (EDM) umieszczonego w dodatkowej kopii EDM, rejestracja Zdarzenia Medycznego i zaindeksowania EDM na platformie P1;

d. Funkcjonalność przeglądania zaindeksowanej EDM pacjenta na Platformie P1 z zachowaniem zasad bezpieczeństwa i dostępu określonych na Platformie P1 przez CeZ;

- e. Wnioskowanie o dostęp do EDM pacjenta (zgromadzonej w repozytorium innego podmiotu) na podstawie indeksu EDM na Platformie P1 z zachowaniem zasad bezpieczeństwa i dostępu określonych na Platformie P1 przez CeZ;
- f. Uzyskiwanie danych dostępowych pozwalających na uzyskanie dostępu do EDM pacjenta (zgromadzonej w repozytorium innego podmiotu) z zachowaniem zasad bezpieczeństwa i dostępu określonych na Platformie P1 przez CeZ;
- g. Uzyskiwanie dostępu do EDM pacjenta (zgromadzonej w repozytorium innego podmiotu) z zachowaniem zasad bezpieczeństwa i dostępu określonych na Platformie P1 przez CeZ;
- h. Udzielanie dostępu i udostępnianie EDM pacjenta zgromadzonej jako dodatkowa kopia EDM, na podstawie wniosków o dostęp do EDM, z zachowaniem zasad bezpieczeństwa i dostępu określonych na Platformie P1 przez CeZ;
- i. Informowanie (informacja dostępna w Oprogramowaniu Współpracującym) o ogólnych problemach z komunikacją P1, wynikająca z braku komunikacji Oprogramowania Współpracującego z KS-EDM Suite (c), braku komunikacji KS-EDM Suite (c) z P1 lub komunikacją zwierającą istotną część komunikatów błędnych (funkcjonalność może być czasowo niedostępna w wybranych rodzajach Oprogramowania Współpracującego);
- j. Informowanie (informacja dostępna w Oprogramowaniu Współpracującym) o problemach jakie wystąpiły w komunikacji z P1 w ciągu ostatnich dwóch dni (okres umożliwiający Użytkownikowi rozwiązanie problemu i dosłanie zaległych danych). Przykładowymi problemami mogą być np. błędne dane personelu, niekompletność danych itp. Informacja o problemie obejmować będzie oryginalny komunikat otrzymany z systemu P1, pozwalający na rozwiązanie problemu lub umożliwiający złożenie stosownego zgłoszenia serwisowego i uzyskanie wyjaśnień z CeZ (funkcjonalność może być czasowo niedostępna w wybranych rodzajach Oprogramowania Współpracującego);
- k. Funkcjonalność przeglądanie wniosków na recepty, które zostały złożone przez pacjentów za pomocą serwisów rządowych, w tym serwisu pacjent.gov.pl, z możliwością odrzucenia wniosku lub przyjęcia go do realizacji z zachowaniem zasad bezpieczeństwa i dostępu określonych na Platformie P1 przez CeZ.
- l. Na podstawie dokumentu formularza ZLK zarejestrowanie zgłoszenia choroby zakaźnej za pośrednictwem Platformy P1.
- m. Udostępnienie raportu rozliczeniowego Programu 40 Plus ze wskazaniem unikalnych identyfikatorów dokumentów, na podstawie których zarejestrowano zdarzenie medyczne Programu 40 Plus.
- n. Zarejestrowanie dokumentu Indywidualnego Planu Opieki Medycznej w usłudze IPOM Platformy P1.
- Zarejestrowanie formularza NOP w usłudze NOP Platformy P1.

### 2. Komunikacja w zakresie Centralnej Elektronicznej Rejestracji w Wersji Zapoznawczej oraz w ramach Pilotażu EDM Centralnej Rejestracji

- a. Udostępnienie do Centralnej Elektronicznej Rejestracji wybranych harmonogramów pracy połączonych z miejscem udzielania świadczeń, zakresem realizowanych procedur oraz czasem ich wykonania;
- b. Zapis do Centralnej Elektronicznej Rejestracji informacji dotyczących umówionych wizyt (dodanie lub usunięcie wizyty) na świadczenia finansowane ze środków publicznych (zakres wizyt objętych obowiązkiem zapisu do Centralnej Elektronicznej Rejestracji jest określony przez właściwego publicznego regulatora rynku ochrony zdrowia – np. Ministerstwo Zdrowia, Narodowy Fundusz Zdrowia);
- c. Pobieranie do Oprogramowania Współpracującego informacji o umówionych lub anulowanych wizytach za pośrednictwem Centralnej Elektronicznej Rejestracji (np. wizyt umówionych przez pacjenta poprzez serwis pacjent.gov.pl);
- d. Uzyskiwanie dostępu do informacji o wizytach pacjenta oczekujących na umówienie w ramach Centralnej Elektronicznej Rejestracji wraz z możliwością zmiany preferencji realizacji wizyty.
- 6. Zasady przetwarzania zaszyfrowanych dokumentów elektronicznych, w tym EDM, w Produkcie:
	- 1. Korzystanie z Produktu przez Użytkownika jest równoznaczne z przesyłaniem do usługi dokumentów wyłącznie zaszyfrowanym kanałem, które następnie są szyfrowane z użyciem klucza dedykowanego wyłącznie Użytkownikowi i składowane jako dodatkowa kopia EDM. Dane zostają odszyfrowane:
		- 1) gdy pobiera je Użytkownik;
		- 2) w celu udostępnienia dokumentu innemu upoważnionemu Podmiotowi lub pacjentowi (IKP) na podstawie wniosku o dostęp z zachowaniem zasad bezpieczeństwa i udostępniania na Platformie P1 opublikowanych przez CeZ;
	- 2. Dokumenty elektroniczne wysyłane są do Produktu szyfrowanym kanałem komunikacyjnym. Dokumenty elektroniczne szyfrowane są kluczem szyfrującym, do którego dostęp ma aplikacja udostępniająca dane. Producent ma dostęp do klucza szyfrującego i zaszyfrowanych dokumentów elektronicznych wyłącznie w celu utrzymania Produktu i czynności serwisowych;
	- 3. Zaszyfrowane dokumenty elektroniczne, w tym EDM, zgromadzone w dodatkowej kopii EDM w chmurze (rozwiązanie SaaS), a będące kopią oryginalnych dokumentów Użytkownika przechowywanych wyłącznie na potrzeby udostępnienia dokumentacji zostaną usunięte z ww. dodatkowej kopii EDM, po zakończeniu korzystania z Produktu. Usunięcie zaszyfrowanych dokumentów elektronicznych z ww. dodatkowej kopii EDM nie nastąpi, jeżeli Użytkownik będzie kontynuował korzystanie z Produktu.
- 7. Zaszyfrowane Dokumenty Elektroniczne zgromadzone w chmurze i przetwarzane przez Produkt KS-EDM Suite (c) na zasadach określonych niniejszym Regulaminem są własnością Użytkownika i tylko Użytkownik nimi dysponuje.
- 8. Zmiana przez Użytkownika Oprogramowania Współpracującego używanego do wytwarzania EDM na inny kompatybilny z KS-EDM Suite (c) nie powoduje konieczności ponownego rejestrowania zdarzeń medycznych. Użytkownik może nieprzerwanie korzystać z KS-EDM Suite (c).
- 9. Szczegółowy zakres funkcjonalności KS-EDM Suite (c) dostępnej w zintegrowanym Oprogramowaniu Producenta oraz interfejsie API dla Oprogramowania Integrowanego aktualny na dzień wydania regulaminu określa Załącznik R03.01.

### **§ 4. ZASADY KORZYSTANIA Z PRODUKTU**

- 1. Producent udostępnia dokumentację użytkową Produktu KS-EDM Suite (c).
- 2. W okresie korzystania z Produktu, Użytkownik może wykupić dodatkowe usługi, w szczególności polegające na:
	- 1. Szkoleniu;
	- 2. Wdrożeniu Produktu na rzecz Użytkownika;
	- 3. Dodatkowym serwisie eksploatacyjnym Produktu;
	- 4. Rozszerzonych godzinach wsparcia technicznego (SLA);

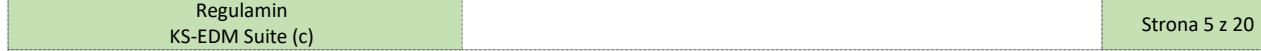

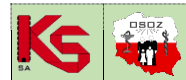

**REGULAMIN KORZYSTANIA Z PRODUKTU KS-EDM SUITE (c) <b>EDM-SUITE** (C) EDM-SUITE (C) ISO 9001:2015, 27001:2013 Dokument: Regulamin 2025R1 Wydanie: 2024-02-11 Waga: 90

- 5. Prz[e](#page-5-0)niesieniu Produktu do innego centrum danych (w chmurze albo on-premise<sup>2</sup>);
- 6. Odtworzeniu dokumentacji EDM w Repozytorium korzystając z dodatkowej kopii EDM prowadzonej przez Produkt;
- 7. Dodatkowej bieżącej pomocy i asysty technicznej w zakresie związanym z eksploatacją Produktu przez Użytkownika;

bezpośrednio u Producenta lub u partnerów handlowym Producenta świadczących tego rodzaju usługi, na zasadach i warunkach finansowych przez nich określonych.

- 3. Producent zastrzega prawo zmiany funkcjonalności Produktu, w dowolnej chwili stosownie do możliwości technicznych związanych z integracją z P1, obowiązujących przepisów prawnych oraz uwarunkowań technologicznych i ekonomicznych.
- 4. W trakcie korzystania z Produktu, Użytkownik ma możliwość zgłaszania Producentowi wszelkich błędów czy niedogodności występujących podczas korzystania z Produktu z wykorzystaniem udostępnionego systemu KS-MRK.
- 5. Producent może przetwarzać następujące dane eksploatacyjne charakteryzujące sposób korzystania z Produktu KS-EDM Suite (c) (celem jego utrzymania oraz rozwoju w tym poprawy błędów, usterek oraz dysfunkcji):
	- 1. Identyfikujące Użytkownika,
	- 2. Dotyczące liczby i rodzajów przesłanych, zaindeksowanych, udostępnionych, dokumentów elektronicznych do dodatkowej kopii EDM,
	- 3. Dotyczące zajętości przestrzeni zajmowanej przez dokumenty elektroniczne,
	- 4. Dotyczące statystyki użycia Produktu.
- 6. Producent nie przetwarza danych osobowych personelu korzystającego z Produktu we własnych celach.
- 7. W celu zachowania stabilnych zasad finansowania Produktu, Producent może pozyskiwać środki na jego utrzymanie i rozwój od podmiotów trzecich, w szczególności Producent ma prawo zamieszczać w Usłudze KS-EDM Suite (c) treści o charakterze informacyjnym i reklamy, które mogą dotyczyć zarówno produktów i usług oferowanych przez Producenta, jak i podmioty trzecie.
- 8. Producent zobowiązuje się do modyfikowania Produktu KS-EDM Suite (c) stosownie do:
	- 1. zmian przepisów obowiązującego prawa (norm prawnych dotyczących obowiązujących już wymogów);
	- 2. nowych wymogów przepisów prawa wprowadzonych w okresie korzystania przez Użytkownika z Produktu KS-EDM Suite (c) przy czym:
		- 1) w przypadku kiedy wejście w życie nowych przepisów prawa nałoży na Użytkownika obowiązek dodatkowej, rozszerzonej lub zmienionej wymiany informacji za pośrednictwem narzędzi do elektronicznej komunikacji z podmiotami trzecimi (w tym organami państwowymi), dostosowanie KS-EDM Suite (c) będzie polegało wyłącznie na udostępnieniu wersji KS-EDM Suite (c) albo jego modułu albo innego produktu umożliwiającego nawiązywanie dodatkowej, rozszerzonej lub zmienionej komunikacji KS-EDM Suite (c) z serwisami sieciowymi lub programami udostępnionymi przez te podmioty;
			- a) Producent ma prawo pobierać dodatkową opłatę z tytułu takich dostosowań;
			- b) Producent w ramach opłaty, o której mowa powyżej, zapewnia podstawowe utrzymanie i serwis gwarancyjny analogicznie jak dla Produktu KS-EDM Suite (c) w przypadku zmian wykonanych w KS-EDM Suite (c). W przypadku dodatkowych modułów lub produktów, szczegółowe warunki serwisu i gwarancji określone zostaną dla danego modułu, produktu.
- 9. W przypadkach, konieczności dostosowania KS-EDM Suite (c) do zmian przepisów obowiązującego prawa jak i do dostosowania KS-EDM Suite (c) do nowych wymogów prawnych, Producent będzie dokładał starań by odpowiednie aktualizacje KS-EDM Suite (c) zostały udostępnione do dnia wejścia w życie przepisów zmieniających lub przepisów wprowadzających nowe wymogami prawne. W szczególnych przypadkach może to nastąpić później, zwłaszcza w przypadku, gdy vacatio legis dla ww. przepisów będzie krótszy niż 30 dni;
- 10. Aktualizacja KS-EDM Suite (c) może być realizowana poprzez modyfikację Produktu lub stworzenie i udostępnienie nowych produktów.
- 11. Aktualizacja KS-EDM Suite (c) może skutkować zmianą minimalnych wymagań infrastruktury techniczno-systemowej wymaganej do prawidłowej eksploatacji KS-EDM Suite (c) oraz zmianą cen usług publikowanych w Cenniku w tym zmianą cen pakietów.
- 12. Wersje Zapoznawcze funkcjonalności mogą charakteryzować się mniejszą stabilnością działania oraz mniejszą dostępnością. Nadto Producent, stosownie do swojego uznania, może zmieniać zakres funkcji dostępnych w Wersjach Zapoznawczych oraz swobodnie decyduje o czasie trwania danej Wersji Zapoznawczej. Dana funkcjonalność jest Wersją Zapoznawczą o ile niniejszy Regulamin wprost tak stanowi odnośnie danej funkcjonalności.
- 13. Z uwagi na charakter Wersji Zapoznawczej funkcjonalności, wszelka odpowiedzialność materialna Licencjodawcy zostaje wyłączona w najszerszym dozwolonym przez prawo zakresie, wyłączone zostają również uprawnienia Użytkownika z tytułu rękojmi.
- 14. Do Wersji Zapoznawczych funkcjonalności nie stosuje się postanowień niniejszego Regulaminu w zakresie Gwarancji i ogólnych warunków realizacji serwisu gwarancyjnego.
- 15. Pilotaż EDM Centralna Rejestracja możliwy jest wyłącznie po podpisaniu dodatkowego porozumienia pomiędzy Producentem i Użytkownikiem. Prawa i obowiązki Stron związane z Pilotażem EDM Centralna Rejestracja wynikają z niniejszego Regulaminu, odrębnego porozumienia oraz rozporządzenia Ministra Zdrowia z dnia 6 sierpnia 2024 w sprawie programu pilotażowego dotyczącego centralnej elektronicznej rejestracji na wybrane świadczenia opieki zdrowotnej w zakresie ambulatoryjnej opieki specjalistycznej oraz programów zdrowotnych.
- 16. EDM Centralna Rejestracja w pozostałym zakresie nie objętym Pilotażem EDM Centralna Rejestracja, dostępna również w Wersji Zapoznawczej, nie wymaga zawarcia odrębnego porozumienia.

### **§ 5. DOSTĘP DO PRODUKTU KS-EDM SUITE (C)**

- 1. Producent zapewnia w okresie korzystania, całodobowy dostęp do usługi w ramach Produktu KS-EDM Suite (c), za wyjątkiem planowanych przerw technicznych oraz nieplanowanych przerw w działaniu Usługi spowodowanych koniecznością wykonania niezbędnych prac technicznych, konserwacyjnych i aktualizacji, w tym tych wykonywanych przez dostawcę chmury obliczeniowej.
- 2. Producent przewiduje przerwy techniczne związane z dostosowaniem usługi lub planowanych działań konserwacyjnych, w trakcie których dostęp do usługi zostaje wyłączony. Użytkownik w miarę możliwości informowany będzie stosownym komunikatem i z odpowiednim wyprzedzeniem.
- 3. Producent nie ponosi odpowiedzialności za niemożność dostępu Użytkownika do usługi w ramach Produktu KS-EDM Suite (c) wynikającą z przyczyn niezawinionych wyłącznie przez Producenta. Przyczynami niezawinionymi przez Producenta mogą być przykładowo: niewystarczające parametry sieci w lokalizacji Użytkownika, niewłaściwy sprzęt komputerowy, wersja oprogramowania czy też brak współdziałania systemu, brak współdziałania Oprogramowania Integrowanego lub zmiany w interfejsie komunikacyjnym udostępnianym na Platformie P1 przez CeZ.
- 4. Producent nie ponosi odpowiedzialności za niemożność dostępu Użytkownika do usługi w ramach Produktu KS-EDM Suite (c) wynikającą z przyczyn leżących po stronie dostawcy chmury obliczeniowej.
- 5. W celu podniesienia poziomu dostępności i dodatkowego zabezpieczenia dokumentów przetwarzanych przez Produkt, Producent oferuje, do wyboru przez Użytkownika w momencie zamawiania Produktu, umieszczenie dokumentów na dwóch poziomach zabezpieczenia:
	- 1. Dokumenty mogą być przechowywane w jednym z dwóch dostępnych centrów danych na terenie EU (LRS);

<span id="page-5-0"></span><sup>2</sup> Nie dotyczy funkcjonalności związanej ze współpracą z Centralną Elektroniczną Rejestracją

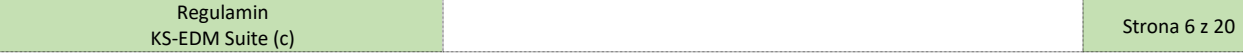

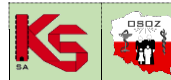

**REGULAMIN KORZYSTANIA Z PRODUKTU KS-EDM SUITE (c) EDM-SUITE (C)** ISO 9001:2015, 27001:2013 Dokument: Regulamin 2025R1 Wydanie: 2024-02-11 Waga: 90

2. Dokumenty mogą być przechowywane jednocześnie w dwóch dostępnych centrach danych na terenie EU (ZRS).

### **§ 6. WYMAGANIA TECHNICZNE I ZAGROŻENIA ZWIĄZANE Z KORZYSTANIEM Z SIECI INTERNET**

- 1. Warunkiem korzystania z Produktu jest używanie przez Użytkownika odpowiedniej, najbardziej aktualnej wersji Oprogramowania Współpracującego oraz dostępu do sieci Internet.
- 2. Nie jest wymagane otwieranie dostępu do lokalnej sieci Użytkownika ani nie jest wymagane przez Użytkownika posiadanie stałego adresu IP oraz certyfikatów powiązanych z własną domeną internetową Użytkownika.
- 3. Zaleca się, oprócz spełnienia przez Użytkownika wymagań technicznych określonych dla Oprogramowania Współpracującego, z którego korzysta Użytkownik, zapewnienie dostępu do sieci Internet, o przepustowości łącza co najmniej 10Mb/s.
- 4. Korzystanie z Produktu wiąże się z koniecznością korzystania zsieci Internet, co wiąże się z niebezpieczeństwem wystąpienia zagrożeń istniejących w tej sieci. Zagrożeniem takim w szczególności jest niebezpieczeństwo podszywania się pod daną osobę przez inne osoby, narażenie się na otrzymywanie spamu oraz rozprzestrzenianie się złośliwego a mogącego wyrządzić szkody oprogramowania.
- 5. Zagrożeniem o szczególnym znaczeniu, może być włamanie się przez osobę nieuprawnioną do zawartości informacyjnej Oprogramowania Współpracującego lub KS-EDM Suite (c). W przypadku stwierdzenia włamania do zawartości informacyjnej Oprogramowania Współpracującego lub KS-EDM Suite (c), Użytkownik jest obowiązany do niezwłocznego poinformowania o zdarzeniu Producenta, pod rygorem odpowiedzialności za szkodę poniesioną przez Producenta w związku z włamaniem.
- 6. W celu uniknięcia zagrożeń, o których mowa w ust. 4 i 5 powyżej, Użytkownik w szczególności powinien:
	- 1. Dbać o poufność używanych w sieci danych dostępowych;
	- 2. Na używanym przez siebie komputerze korzystać z oprogramowania antywirusowego oraz aplikacji typu firewall;
	- 3. Aktualizować oprogramowanie;
	- 4. Wdrożyć i utrzymywać w swojej organizacji System Zarządzania Bezpieczeństwem Informacji wzorowany na praktykach opisanych np. w normie ISO/IEC 27001 lub podobnej.
	- 5. Korzystać z dobrych praktyk w zabezpieczaniu danych osobowych publikowanych przez Producenta.
- 7. Powyższe wytyczne nie wyczerpują katalogu zagrożeń i korzystanie z Produktu powinno być zawsze prowadzone z zachowaniem odpowiedniej ostrożności i norm bezpieczeństwa (np. normy ISO/IEC 27001 lub podobnej).
- 8. W przypadku korzystania z funkcionalności:
	- 1. Przeglądania rejestru zdarzeń medycznych oraz wnioskowania i uzyskiwania dostępu do EDM za pośrednictwem oprogramowania dostępnego przez przeglądarkę internetową (EDM View);
	- 2. Przeglądanie wniosków na recepty, które zostały złożone przez pacjentów za pomocą serwisów rządowych, w szczególności serwisu pacjent.gov.pl z możliwością odrzucenia wniosku lub przyjęcia go do realizacji przy wykorzystaniu przeglądarki internetowej (EDM Wnioski na Recepty);
	- 3. Przeglądania informacji o wizytach pacjenta oczekujących na umówienie w ramach Centralnej Elektronicznej Rejestracji wraz z możliwością zmiany preferencji realizacji wizyty(funkcjonalność dostępna w ramach EDM Centralna Elektroniczna Rejestracja);

- dla właściwego działania funkcjonalności zaleca się spełnienie następujących wymagań technicznych:

- 1) System operacyjny: Windows 10 lub nowszy, Mac OS X Mavericks lub nowszy, Linux;
- 2) Procesor: minimum 1,5 GHz (zalecane mocniejsze co najmniej dwurdzeniowe procesory dostępne w standardowej sprzedaży);
- 3) Pamięć RAM: minimum 4 GB;
- 4) Rozdzielczość ekranu: 1024x768 (zalecana 1920x1080);
- 5) Głębia kolorów: 32 bity;
- 6) Przepustowość łącza: 10Mb/s;
- 7) EDM View oraz EDM Wnioski na Recepty może być używane na urządzeniach z systemem operacyjnym iOS oraz Android. Funkcjonalność w tym przypadku może być jednak ograniczona i Producent nie udziela gwarancji działania na tych platformach;
- 8) Obsługiwane przeglądarki internetowe to:
- a) Aktualna wersia Firefox:
- b) Aktualna wersja Google Chrome;
- c) Aktualna wersja Microsoft Edge chromium;
- 9) Przeglądarki powinny mieć zainstalowane oprogramowanie do obsługi Java Script oraz włączoną opcję obsługi plików cookies.

### **§ 7. DANE OSOBOWE**

- 1. Producent jest administratorem danych osobowych, zawartych w firmie (nazwie) Użytkownika (dotyczy Użytkownika, będącego osobą fizyczną prowadzącą działalność gospodarczą), w postaci imienia i nazwiska przedsiębiorcy, a ponadto danych reprezentantów Użytkownika i Koordynatora. Dane te są tożsame z danymi udostępnianymi odpowiednio w Centralnej Ewidencji Informacji o Działalności Gospodarczej lub we właściwym rejestrze Krajowego Rejestru Sądowego, a w przypadku Koordynatora w Formularzu Oświadczeń (imię i nazwisko, adres e-mail oraz telefon Koordynatora). Ponadto Producent może dane te przetwarzać wraz z atrybutami Użytkownika tj. innymi danymi charakteryzującymi Użytkownika uzyskiwanymi w związku realizacją Umowy, w szczególności: danymi lokalizacyjnymi, danymi teleadresowymi, innymi danymi kontaktowymi.
- 2. Producent, niniejszym informuje, że w celu spełnienia obowiązków informacyjnych określonych w art. 13 i 14 RODO uruchomił serwis tematyczny, znajdujący się pod adresem: www.kamsoft.pl/DaneOsobowe, gdzie znajdują się informacje dotyczące przetwarzania danych osobowych przez Producenta. Nadto Producent oświadcza, że przetwarza dane, o których mowa w ust. 1 powyżej:
	- 1. W oparciu o następującą podstawę prawą:
		- 1) wykonanie przez Producenta umowy, przez okres poprzedzający zawarcie umowy oraz przez okres realizacji umowy na podstawie art. 6 ust. 1 lit. b) RODO w przypadku danych Użytkowników, a w zakresie pozostałych osób (tj. reprezentantów Użytkownika i Koordynatorów) na podstawie uzasadnionych interesów Producenta, polegających na realizacji umowy w ww. zakresie, na podstawie art. 6 ust. 1 lit. f),
		- 2) uzasadnione interesy Producenta i stron trzecich, w szczególności podmiotów z grupy kapitałowej Producenta na podstawie art. 6 ust. 1 lit. f) RODO. Uzasadnionym interesem jest marketing produktów własnych oraz stron trzecich, a także ewentualne ustalenie i dochodzenie roszczeń lub obrona przed nimi;
	- 2. W następujących celach:
		- 1) w celu zawarcia i realizacji umowy,

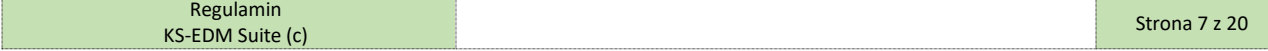

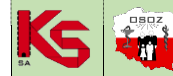

### **REGULAMIN KORZYSTANIA Z PRODUKTU KS-EDM SUITE (c) EDM-SUITE (C)** ISO 9001:2015, 27001:2013 Dokument: Regulamin 2025R1 Wydanie: 2024-02-11 Waga: 90

- 2) w celach archiwalnych i dowodowych, aby zabezpieczyć niezbędne informacje na wypadek prawnej potrzeby wykazania faktów, w tym dla ewentualnego ustalenia, dochodzenia roszczenia przez Producenta lub obrony przed roszczeniami skierowanymi przeciwko Producentowi,
- 3) w celach oferowania produktów i usług Producenta (marketing bezpośredni),
- 4) w celach oferowania produktów i usług podmiotów współpracujących z Producentem (marketing bezpośredni);
- 3. Przez następujący okres:
	- 1) do czasu, gdy jest to niezbędne dla realizacji celów, o których mowa powyżej, o ile wcześniej nie zostanie zgłoszony przez osobę, której dane dotyczą, skuteczny sprzeciw;
- 4. Będą przekazywane następującym odbiorcom:
	- 1) podmiotom rynku usług informatyczno-informacyjnych dotyczących rynku ochrony zdrowia, w szczególności: użytkownikom portali administrowanych przez Producenta, przedsiębiorcom prowadzącym apteki, punkty apteczne, hurtownie farmaceutyczne, podmiotom prowadzącym działalność leczniczą oraz producentom farmaceutycznym.
	- 2) dostawcom rozwiązań informatycznych lub dostawcom świadczącym usługi informatyczne, w tym m.in., 3S Data Center S.A.
- 3. Użytkownik zobowiązuje się przekazać treść obowiązku informacyjnego, wskazaną w ust. 2 powyżej, Koordynatorowi ze swojej strony.
- 4. Użytkownik korzystając z usługi w ramach Produktu KS-EDM Suite (c) powierza Producentowi Dane Osobowe do przetwarzania, w zakresie określonym w Załączniku R07.01. Regulamin przetwarzania powierzonych danych w Produkcie KS-EDM Suite (c) stanowi Załączniku R07.02.

### **§ 8. WYNAGRODZENIE I PŁATNOŚCI**

- 1. Korzystanie z Produktu KS-EDM Suite (c) w okresie korzystania jest odpłatne. Koszt z tytułu korzystania z Usługi KS-EDM Suite (c) jest uzależniony od liczby oraz wielkości wprowadzanych, przechowywanych i udostępnianych dokumentów oraz od zakresu wykorzystywanych funkcjonalności.
- 2. Komunikacja w zakresie rejestrowania, indeksowania i wymiany EDM
	- 1. Opłata z tytułu korzystania z usługi w ramach Produktu KS-EDM Suite (c) sprowadza się do zakupu: 1) odpowiedniej liczby pakietów pozwalających na przetwarzanie określonej liczby i rozmiaru dokumentów wchodzących w skład EDM (w tym wniosków o recepty w przypadku uruchomienia zautomatyzowanego ich przetwarzania)
	- a) Pakiet podstawowy umożliwiający przyjęcie i zarejestrowanie (w tym rejestrację zdarzenia medycznego, zaindeksowanie EDM w P1, zarejestrowanie formularza ZLK, pobranie raportu rozliczeniowego Programu 40 Plus, rejestrację dokumentu IPOM, rejestrację formularza NOP) do 10 000 dokumentów (nie więcej niż 1,5GB),
	- b) Pakiet archiwalny umożliwiający przechowywanie do 10 000 dokumentów (nie więcej niż 1,5GB) albo udostępnienie innym podmiotom, pacjentom do 10 000 dokumentów (nie więcej niż 1,5GB) albo wnioskowanie i uzyskanie dostępu do 10 000 dokumentów EDM (nie więcej niż 1,5GB) oraz mechanizmy komunikacji z P1 w zakresie przeglądania RZM oraz dostęp do informacji rozliczeniowych dotyczących wykorzystania produktu (billing) przez okres jednego miesiąca,
	- 2) lub dostępnej odpowiedniej liczby EP pozwalających na wykorzystanie odpowiednich pakietów EDM Suite stosownie do potrzeb
	- 2. Koszt poszczególnych pakietów (w PLN) określony jest w Cenniku w sekcji dotyczącej danego systemu medycznego stanowiącego Oprogramowanie Producenta.
	- 3. Producent zastrzega sobie możliwość ograniczenia maksymalnego poziomu posiadanych pakietów dotyczy każdego ich rodzaju.
	- 4. Repozytorium może być uruchomione w trybie umożliwiającym przechowywanie kopii dokumentów w pojedynczym centrum przetwarzania danych (1DC) jak również w trybie znacząco zwiększającym bezpieczeństwo, gdzie dane z dodatkowej kopii repozytorium przechowywane są jednocześnie w dwóch rozproszonych geograficznie centrach przetwarzania danych (2DC). Uwaga! Decyzja o wariancie przechowywania dokumentów powinna być poprzedzona analizą ryzyka po stronie Użytkownika i uwzględniać fakt, że zmiana sposobu przechowywania dokumentów w trakcie korzystania z usługi jest możliwa za opłatą.
	- 5. Usunięcie repozytorium, przeniesienie repozytorium, przeniesienie repozytorium pomiędzy centrami danych albo zmiana wariantu z 1DC na 2DC albo z 2DC na 1DC wymaga zakupu odpowiedniej usługi zgodnie z Cennikiem.
	- 6. Wynagrodzenie płatne jest z góry przy zakupie poszczególnych pakietów. Produkt KS-EDM Suite korzysta z zakupionych pakietów do limitu zakupionej liczby dokumentów lub wielkości w zależności od tego co postępuje szybciej.
	- 7. Faktura wystawiona zostanie bezpośrednio po zakupie pakietów Produktu KS-EDM Suite (c) lub EP przez Użytkownika.
	- 8. Pakiety nabyte w ramach innych umów pilotażowych prowadzonych przez Producenta pozostają aktywne i mogą być wykorzystane na zasadach opisanych w Regulaminie (nie jest konieczne zakupienie w ich miejsce nowych pakietów).
	- 9. W przypadku gdy Użytkownik nie posiada dostępnych zakupionych pakietów KS-EDM Suite (c) niezbędnych do korzystania z usługi, wykorzystane zostaną automatycznie dostępne zasoby EP, które zostaną automatycznie zamienione na pakiety KS-EDM Suite (c) wg. tabeli konwersji określonych w regulaminie
	- 10. Aby zapewnić elastyczność w korzystaniu z usług KS-EDM Suite (c), Producent dopuszcza również konwersję dotychczas dostępnych pakietów KS-EDM Suite (c) na EP stosując przelicznik wskazany w tabeli w punkcie i) powyżej.
- 3. Zasady korzystania z usługi dostępowej EP:
	- 1. EP jest usługą wymiarującą korzystanie z skalowalnych usług w ramach produktu EDM Suite (c).
	- 2. Zakup EP dokonywany jest w pakietach po 100 EP.
	- Zakup EP będzie możliwy począwszy od dnia 16.09.2024 roku.
	- 4. Producent zastrzega sobie możliwość zastosowania innej konstrukcji zmierzającej do zwymiarowania zakresu korzystania z świadczenia jak również rezygnację z rozwiązania usługi dostępowej EP. Producent zastrzega sobie również możliwość ograniczenia maksymalnego poziomu dostępnych dla Użytkownika EP oraz Pakietów EDM-Suite.
	- 5. Koszt jednego pakietu 100 EP (w PLN) określony jest w Cenniku w sekcji dotyczącej danego systemu medycznego stanowiącego Oprogramowanie Producenta.
	- 6. Wynagrodzenie płatne jest z góry przy zakupie pakietu EP. Możliwe jest korzystanie z Produktu KS-EDM Suite (c) do limitu zakupionej liczby EP.
	- 7. Faktura VAT wystawiona zostanie bezpośrednio po zakupie pakietów EP przez Użytkownika.
	- 8. W określonych w Regulaminie sytuacjach Producent dopuszcza możliwość konwersji innych wykupionych usług KS-EDM Suite (c) na EP oraz odwrotnie na określonych w regulaminie zasadach. Intencją producenta jest zachowanie zasady aby konwersja odbywała się bez żadnej straty czy dodatkowych kosztów dla Użytkownika. Przykładowo – jeden Pakiet podstawowy 1DC – może być skonwertowany na 100,00EP oraz zamiennie 100EP może być skonwertowane na jeden Pakiet podstawowy 1DC. Analogiczna zasada ma zastosowanie również do pozostałych pakietów, z zachowaniem tabeli konwersji.
	- 9. W celu uproszczenia zasad korzystania z produktu EDM Suite (c) dla Użytkowników, model rozliczeniowy docelowo oparty będzie wyłącznie o EDMPoint (EP) umożliwiający korzystanie z wielu różnych usług oferowanych przez Produkt EDM Suite (c). Użytkownik nie będzie zmuszony

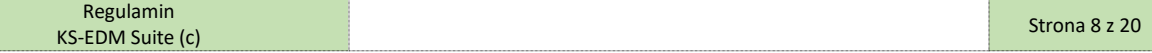

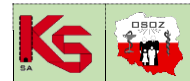

**REGULAMIN KORZYSTANIA Z PRODUKTU KS-EDM SUITE (c) EDM-SUITE (C)** ISO 9001:2015, 27001:2013 Dokument: Regulamin 2025R1 Wydanie: 2024-02-11 Waga: 90

do monitorowania osobno salda pakietów podstawowych, osobno archiwalnych. Jedynym saldem wymagającym monitorowania i uzupełniania będzie saldo EP, przy zachowaniu monitorowania zużycia EP na poszczególne usługi. W tym celu planowane są następujące działania:

- a. Od 16.09.2024 uruchomienie sprzedaży EP, uruchomienie możliwości konwersji stosownie do potrzeb,
- b. Od 01.10.2024 zaprzestanie sprzedaży pakietów EDM Suite (c), dostępna będzie wyłącznie sprzedaż EP,
- c. Od 01.11.2024 konwersja wszystkich zakupionych i nie zużytych pakietów EDM Suite (c) na EP z zachowaniem zasad opisanych w pkt.8 powyżej oraz tabeli konwersji w pkt.10. Konwersja odbędzie się bez żadnej straty czy dodatkowych kosztów dla Użytkownika nie będzie również wymagała dodatkowych działań ze strony Użytkownika.

### 10. Tabela konwersji:

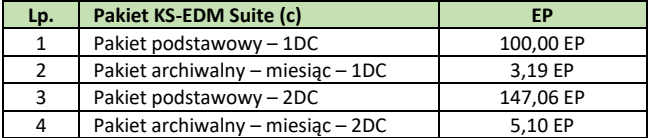

11. Pula EP przechowywana jest na koncie użytkownika z dokładnością do dwóch miejsc po przecinku. Producent zapewnia dostęp do informacji rozliczeniowych (billing) EP obejmujący (w podziale na miesiące kalendarzowe) (funkcjonalność może być czasowo niedostępna w wybranych rodzajach Oprogramowania Współpracującego lub wymagać odpowiedniej wersji Oprogramowania Współpracującego)

### 4. Komunikacja w zakresie Centralnej Elektronicznej Rejestracji:

1. Opłata z tytułu korzystanie z usługi w ramach Produktu EDM-Suite(c) sprowadza się do zakupu (lub konwersji pakietów EDM Suite (c) na EP) lub wcześniejszego posiadania odpowiedniej liczby EP pozwalających na korzystanie z wybranych funkcjonalności, które w swym modelu bilingowym rozliczane są za ich pomocą, zgodnie z poniższym:

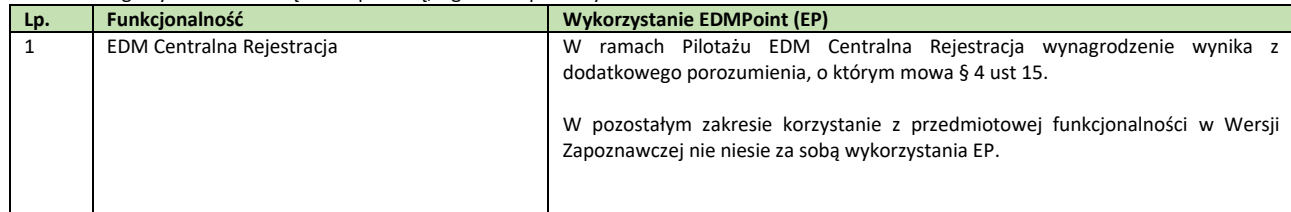

### **§ 9. ZAKOŃCZENIE KORZYSTANIA Z USŁUGI**

- 1. Zakończenie korzystania z usługi przez Użytkownika może nastąpić w wyniku:
	- 1. Wypowiedzenia umowy przez którąkolwiek ze Stron,
	- 2. Wyczerpania salda pakietów archiwalnych oraz braku dostępnych EP.
- 2. Użytkownik w przypadku zakończenia korzystania z usługiz uwagi na charakter przechowywanych danych, będących kopią sporządzoną wyłącznie w celu udostępniania nie odbiera od Producenta przechowywanych danych, w tym danych osobowych. Producent usuwa przechowywane dane po uprzednim poinformowaniu Użytkownika. Producent prześle informację, na adres e-mail Koordynatora, informującą o terminie usunięcia danych w przypadku zakończenia korzystania z usługi, gdy będzie to możliwe również na co najmniej 30 dni przed upływem końca obowiązywania Umowy i to co najmniej trzykrotnie.
- 3. Usunięcie danych zostanie potwierdzone Protokołem Usunięcia Danych. Kopia podpisanego przez Producenta Protokołu Usunięcia Danych zostanie przesłana Użytkownikowi, na adres do doręczeń lub po jego zeskanowaniu na adres e-mail Koordynatora, na żądanie Użytkownika.
- 4. Usunięcie przechowywanych danych nie oznacza usunięcia informacji o ich lokalizacji z systemu P1. Użytkownik powinien podjąć odpowiednie działania z wyprzedzeniem przed zakończeniem korzystania z usługi, zmierzające do zmiany lub usunięcia informacji o lokalizacji danych w P1. Pozostawienie informacji o lokalizacji danych w P1 oraz usunięcie powierzonych danych skutkowało będzie brakiem możliwości udostępnienia danych innym podmiotom i pacjentom (komunikat z błędem).
- 5. Strony potwierdzają, że obowiązek usunięcia danych nie dotyczy treści wpisów dotyczących zgłoszeń serwisowych, korespondencji mailowej, które Producent może przechowywać dla celów dowodowych związanych z prawidłowym wykonaniem umowy przynajmniej przez okres przedawnienia roszczeń z umowy (Użytkownik został poinformowany, iż treść zgłoszeń serwisowych nie powinna zawierać danych osobowych).
- 6. Producent zastrzega sobie prawo do natychmiastowego wypowiedzenia umowy z Użytkownikiem, który w sposób rażący lub uporczywy:
	- 1. łamie obowiązujące przepisy prawa,
	- 2. dopuszcza się działań mogących utrudniać lub destabilizować działanie KS-EDM Suite (c),
	- 3. narusza prawnie chronione interesy podmiotów trzecich, w szczególności ich prawa autorskie lub dobra osobiste,
	- 4. narusza dobre obyczaje,
	- 5. narusza postanowienia Regulaminu.

### **§ 10. ODPOWIEDZIALNOŚĆ PRODUCENTA**

- 1. Produkt KS-EDM Suite (c) stanowi jedynie wsparcie dla działalności prowadzonej przez Użytkownika, na rachunek i odpowiedzialność Użytkownika. Producent nie przejmuje, ani nie ponosi odpowiedzialności Użytkownika związanej z prowadzoną przez niego działalnością.
- 2. Producent zastrzega, że korzystanie z Usługi odbywa się wyłącznie na koszt i ryzyko Użytkownika.
- 3. Producent nie ponosi odpowiedzialności za prawdziwość, ani rzetelność danych źródłowych wprowadzanych przez Użytkownika do Produktu KS-EDM Suite (c), a następnie przetwarzanych i udostępnianych przy wykorzystaniu Funkcjonalności Produktu KS-EDM Suite (c).
- 4. Producent zastrzega sobie prawo do czasowego zaprzestania świadczenia usługi w przypadku Awarii, Wady, Usterki bądź modernizacji technicznej.
- 5. Producent nie ponosi odpowiedzialności za ewentualne szkody wynikłe z niewłaściwego działania sprzętu, sieci informatycznej lub oprogramowania Użytkownika.
- 6. Producent nie ponosi odpowiedzialności za ewentualne szkody powstałe w następstwie zamierzonego lub niezamierzonego ujawnienia przez Użytkownika osobom trzecim danych umożliwiających dostęp do Produktu. Użytkownik zwalnia Producenta z powyższej odpowiedzialności.
- 7. Producent nie ponosi odpowiedzialności za jakiekolwiek szkody wynikające z użycia lub błędnego działania Produktu KS-EDM Suite (c), oraz nieprawidłowego korzystania z Produktu KS-EDM Suite (c) przez Użytkownika, chyba że szkody te wynikają z umyślnego działania Producenta.

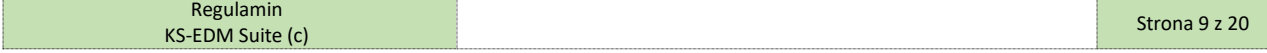

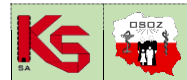

ISO 9001:2015, 27001:2013 Dokument: Regulamin 2025R1 Wydanie: 2024-02-11 Waga: 90

- 8. Producent nie ponosi żadnej odpowiedzialności za korzystanie z Produktu KS-EDM Suite (c) przez Użytkownika w sposób sprzeczny z postanowieniami prawa a także w sposób sprzeczny z postanowieniami Regulaminu.
- 9. Producent nie ponosi odpowiedzialności odszkodowawczej za szkody materialne (zarówno szkodę rzeczywistą, jak i utracone korzyści), które powstały na skutek niewłaściwego używania Produktu KS-EDM Suite (c) lub które wynikły z błędów w Produkcie KS-EDM Suite (c).
- 10. Producent nie gwarantuje prawidłowego funkcjonowania Produktu KS-EDM Suite (c) w przypadku, jeśli Użytkownik korzysta z niego w sposób odmienny, niż określony przez Producenta.
- 11. Producent nie odpowiada za przerwy w dostępności Usługi spowodowane problemami komunikacyjnymi w ogólnie dostępnej sieci Internet jak również za problemy związane z wadliwym funkcjonowaniem Platformy P1 czy funkcjonowaniem niezgodnie z dokumentacją integracyjną dla Platformy P1 udostępnianą przez CeZ.
- 12. Producent nie ponosi odpowiedzialności za skutki ewentualnych ataków hackerskich.
- 13. Producent informuje, iż Produkt KS-EDM Suite (c) podlega wpływowi dynamicznych zmian systemu P1, na które Producent nie ma żadnego wpływu. Producent dokłada starań, aby Produkt był najwyższej jakości i działał tak stabilnie jak tylko jest to możliwe.
- 14. Producent oświadcza, że w udostępnionym Produkcie mogą wystąpić błędy, zakłócenia, awarie lub inne nieprawidłowości, które mogą rzutować także na działanie Oprogramowania Producenta. Producent będzie podejmował starania, aby zgłaszane przez Użytkowników Błędy, zakłócenia lub inne nieprawidłowości Produktu oraz ewentualnie rzutujące na Oprogramowanie Producenta, były w miarę możliwości usuwane lub rozwiązywane.
- 15. Strony nie ponoszą odpowiedzialności za częściowe lub całkowite niewykonanie umowy wynikającej z Regulaminu, powstałe na skutek działania siły wyższej.
- 16. Strona powołująca się na działanie siły wyższej, zobowiązana jest do niezwłocznego, jednakże nie później niż w ciągu 7 dni od daty wystąpienia okoliczności siły wyższej, pisemnego zawiadomienia o tym fakcie drugiej Strony.
- 17. Użytkownik ma możliwość opcjonalnego podniesienia poziomu odpowiedzialności ponoszonej przez Producenta, na zasadach komercyjnych wskazanych w Cenniku i w oparciu o dodatkową umową Producenta z Użytkownikiem.

### **§ 11. PODSTAWOWE UTRZYMANIE I GWARANCJA**

- 1. Producent zapewnia działanie Produktu KS-EDM Suite (c).
- 2. Producent stosuje planowane przerwy techniczne.
- 3. Producent udziela Użytkownikowi gwarancji na działanie Produktu KS-EDM Suite (c). Szczegółowe warunki gwarancji i ogólne warunki realizacji serwisu gwarancyjnego Produktu KS-EDM Suite (c), określone zostały w Załączniku R11.01.
- 4. Serwis gwarancyjny kończy się automatycznie z chwilą zakończenia z korzystania z Produktu przez Użytkownika.
- 5. W związku z udzieleniem gwarancji Strony wyłączają możliwość dochodzenia przez Użytkownika uprawnień z tytułu rękojmi.

### **§ 12. POSTĘPOWANIE REKLAMACYJNE**

- 1. Wszelkie ewentualne reklamacje Użytkownik winien zgłaszać na piśmie na adres wskazany w oznaczeniu Producenta bądź za pośrednictwem systemu KS-MRK, pod rygorem ich nieuwzględnienia.
- 2. Zgłoszenie reklamacyjne winno zawierać:
	- 1. Nazwę Użytkownika;
	- 2. Szczegółowy opis zdarzenia uzasadniającego zgłoszenie reklamacji;
	- 3. Imię i nazwisko oraz adres e-mail osoby zgłaszającej.
- 3. Producent rozpatrzy zgłoszenie reklamacyjne w terminie 14 dni od dnia otrzymania zgłoszenia, chyba że koniecznym będzie dla rozpatrzenia reklamacji dostarczenie Producentowi dodatkowych informacji. W takim przypadku termin 14 dni liczony jest od daty dostarczenia takich informacii.
- 4. W przypadku Wad lub Awarii Użytkownik zgłasza fakt ich zauważenia za pomocą systemu KS-MRK. Zgłoszenia za pomocą poczty elektronicznej albo telefoniczne nie gwarantują ich odebrania przez Producenta.
- 5. W przypadku zgłoszenia przez Użytkownika Wady lub Awarii Produktu KS-EDM Suite (c), Producent przystąpi do ich usuwania w czasie do 3 godzin, jeżeli zgłoszenie nastąpiło w Czasie Roboczym, a jeżeli zgłoszenie nastąpiło poza Czasem Roboczym, Producent przystąpi do usuwania Awarii od godz. 8.00 w następnym Dniu Roboczym.

### **§ 13. LICENCJA**

- 1. Użytkownik przyjmuje do wiadomości, że Producent posiada pełnię autorskich praw majątkowych do oprogramowania KS-EDM Suite (c). Korzystanie z Produktu KS-EDM Suite (c) nie oznacza udzielenia licencji ani przeniesienia autorskich praw majątkowych do KS-EDM Suite (c) w jakimkolwiek zakresie.
- 2. Korzystanie z KS-EDM Suite (c) przez Użytkownika jest możliwe tylko i wyłącznie w takim obszarze i zakresie, w jakim jest to niezbędne do korzystania z Usługi KS-EDM Suite (c) w ramach funkcjonalności udostępnionej Użytkownikowi.
- 3. Korzystanie z KS-EDM Suite (c) w każdej innej formie i w każdym innym systemie lub formacie wymaga uzyskania dodatkowo płatnej licencji określającej pola eksploatacji, funkcjonalności i okres ważności licencji.
- 4. W przypadku, gdy elementy Produktu, będą stanowiły utwór w rozumieniu przepisów ustawy o prawie autorskim i prawach pokrewnych, Producent udzieli Użytkownikowi na te elementy, w cenie ujętej w cenie udostępnienia Produktu, niewyłącznej, niezbywalnej, ograniczonej czasowo – wyłącznie na czas korzystania z Produktu, ograniczonej terytorialnej do obszaru Rzeczypospolitej Polskiej licencji, w zakresie wykorzystania w obszarze związanym z przeznaczeniem Produktu, na następujących polach eksploatacji:
	- 1. dla utworów będących programami komputerowymi w zakresie:
		- 1) trwałego lub czasowego zwielokrotnienia w całości lub w części w pamięci komputera wyłącznie w zakresie jakim to jest niezbędne dla – celów związanych z korzystaniem z Produktu.
	- 2. dla utworów nie będących programami komputerowymi w zakresie:
	- 1) utrwalania i zwielokrotniania wyłącznie w zakresie w jakim to jest niezbędne dla celów związanych z korzystaniem z Produktu.
- 5. Wraz z Produktem oraz w ramach używanych pakietów lub EP Użytkownik uzyskuje dostęp do oprogramowania instalowanego w infrastrukturze teleinformatycznej Użytkownika lub udostępnianego jako usługa (SaaS) w zależności od eksploatowanego Oprogramowania Współpracującego umożliwiającego wymianę informacji pomiędzy Oprogramowaniem Współpracującym a Produktem KS-EDM Suite (c) oraz systemem P1 (EDM View, EDM Wnioski na Recepty).
- 6. Użytkownik w szczególności:

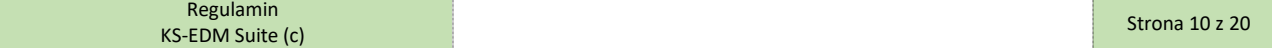

ISO 9001:2015, 27001:2013 Dokument: Regulamin 2025R1 Wydanie: 2024-02-11 Waga: 90

- 1. Nie może udzielać sublicencji na to oprogramowanie osobom trzecim,
- 2. Nie może wynajmować, użyczać lub udostępniać oprogramowania osobom trzecim,
- 3. Nie może stosować oprogramowania do świadczenia odpłatnych lub nieodpłatnych usług o charakterze konkurencyjnym w stosunku do Producenta,
- 4. Nie może dokonywać dekompilacji, deasemblacji, innych podobnych czynności (reverse engineering), ani innych czynności związanych z nieautoryzowanym dostępem do struktury kodu wykonywalnego oprogramowania.
- 7. Użytkownik jest zobowiązany do traktowania utworów, o którym mowa w ust. 4 powyżej, jak i Produktu jako tajemnicy przedsiębiorstwa Producenta.

### **§ 14. KLAUZULA POUFNOŚCI**

- 1. Użytkownik zobowiązany jest do zachowania w ścisłej poufności wszelkich informacji poufnych, w posiadanie których wejdzie w trakcie korzystania z Produktu. Informacje poufne oznaczają:
	- 1. Wszelkie informacje dotyczące Produktu, usługi świadczonej w ramach Produktu i jej elementów instalowanych w infrastrukturze Użytkownika (w szczególności: kody źródłowe rozwiązań, dokumentacja architektury rozwiązań, wygląd interfejsów użytkownika (GUI) rozwiązań, dokumentacja systemowa dla tych rozwiązań, w tym dokumentacja wdrożeniowa i dokumentacja użytkownika),
	- 2. Informacje w inny sposób uznane za poufne, a dotyczące korzystania z Produktu, które mogą zostać przekazane Użytkownikowi w trakcie korzystania z Produktu bądź zostały lub zostaną uzyskane w inny sposób przez Użytkownika w związku z korzystaniem z Produktu, niezależnie od tego, czy przekaz następuje w formie ustnej, pisemnej czy jakiejkolwiek innej, w tym wszystkie notatki, raporty, analizy i inne materiały.
- 2. Zobowiązanie dotyczące poufności nie obejmuje przekazywania ogólnych informacji o przedmiocie umowy oraz związanych z nią kosztach, w szczególności nie dotyczy przekazywania informacji do:
	- 1. Organów założycielskich podmiotów leczniczych (w tym finansowanych ze środków publicznych);
	- 2. Organów realizujących funkcje kontroli i nadzoru nad podmiotami leczniczymi (w tym finansowanych ze środków publicznych);
	- 3. Organów prowadzących w oparciu o przepisy ustawowe postępowania administracyjne, cywilne, karne;
	- 4. Podmiotów wchodzących w skład grupy kapitałowej Użytkownika (w rozumieniu przepisów ustawy o rachunkowości).

### **§ 15. POSTANOWIENIA KOŃCOWE**

- 1. Umowa na korzystanie z Produktu KS-EDM Suite (c) zawarta zostaje w momencie uruchomienia Produktu poprzez elektroniczną akceptację Regulaminu. W procedurze akceptacji Regulaminu Użytkownik składa niezbędne oświadczenia, w tym podaje dane kontaktowe Koordynatora w postaci: imienia i nazwiska, adresu e-mail i numeru telefonu. Wzór Formularza Oświadczeń stanowi Załącznik R15.01 Regulaminu. Formularz uzupełniany jest w Oprogramowaniu Współpracującym (o ile konkretne oprogramowanie zapewnia taką możliwość) lub w sposób tradycyjny – w takim przypadku formularz (w formie pisemnej, dokumentowej lub elektronicznej) powinien zostać uzupełniony i podpisany przez osobę upoważnioną do reprezentacji Użytkownika, a następnie przesłany na adres e-mail: EDMSuite [@kamsoft.pl](mailto:EDMSuite%20@kamsoft.pl) lub doręczony przedstawicielowi Producenta.
- 2. Producent zastrzega sobie prawo do zmiany Regulaminu w każdym czasie. W przypadku zmiany Regulaminu, informacja o zmianie Regulaminu wyświetlana będzie bezpośrednio w Oprogramowaniu Producenta oraz w miarę możliwości również na adres e-mail Koordynatora oraz na ogólny adres e-mail Użytkownika.
- 3. Aktualna wersja Regulaminu oraz dane Koordynatora wraz z możliwością ich zmiany (o ile konkretne Oprogramowanie zapewnia taką możliwość), dostępne są bezpośrednio w Produkcie.
- 4. Użytkownik, w przypadku zmian Regulaminu ma prawo wypowiedzieć Umowę w terminie 14 dni od ogłoszenia zmian, chyba że Regulamin stanowi inaczej. We wskazanym powyżej terminie, stosuje się dotychczasowe postanowienia Regulaminu. Jeżeli Użytkownik nie wypowie Umowy w terminie o jakim mowa powyżej, wraz z jego upływem, wchodzą w życie nowe postanowienia Regulaminu.
- 5. W przypadku wypowiedzenia Umowy, Użytkownik traci prawo do korzystania z Produktu.
- 6. W przypadku wypowiedzenia Umowy z przyczyn opisanych w ust. 4 powyżej, Producent zwróci Użytkownikowi niewykorzystaną część zapłaconego wynagrodzenia do czasu, w którym Produkt nie będzie wykorzystywany wskutek wypowiedzenia Umowy.
- 7. Integralną częścią Regulaminu są następujące załączniki:
	- 1. Załącznik R03.01 Szczegółowy zakres funkcjonalności KS-EDM Suite (c) dostępnej w zintegrowanym Oprogramowaniu Producenta;
	- 2. Załącznik R07.01 Szczegółowy zakres przetwarzanych danych osobowych w Produkcie KS-EDM Suite (c);
	- 3. Załącznik R07.02 Regulamin przetwarzania powierzonych danych w Produkcie KS-EDM Suite (c);
	- 4. Załącznik R11.01 Szczegółowe warunki gwarancji i ogólne warunki realizacji serwisu gwarancyjnego oprogramowania KS-EDM Suite (c);
- 5. Załącznik R15.01 Wzór formularza oświadczenia składanego w toku akceptacji Regulaminu Produktu KS-EDM Suite (c).
- 8. W zakresie nieuregulowanym w niniejszym Regulaminie zastosowanie znajdują przepisy powszechnie obowiązującego prawa.

**---------------------------------- KONIEC REGULAMINU**

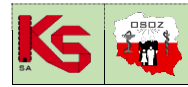

### **TECHNOLOGIE REALIZACJI KONTRAKTÓW REGULAMIN KORZYSTANIA Z PRODUKTU KS-EDM SUITE (c) <b>EDM-SUITE** (C) ISO 9001:2015, 27001:2013 Dokument: Regulamin 2025R1 Wydanie: 2024-02-11 Waga: 90

**Załącznik R03. 01**

# **SZCZEGÓŁOWY ZAKRES FUNKCJONALNOŚCI KS-EDM SUITE (C), KTÓRA MOŻE BYĆ WYKORZYSTYWANA PRZEZ OPROGRAMOWANIE WSPÓŁPRACUJĄCE**

Stan aktualny na dzień wydania Regulaminu.

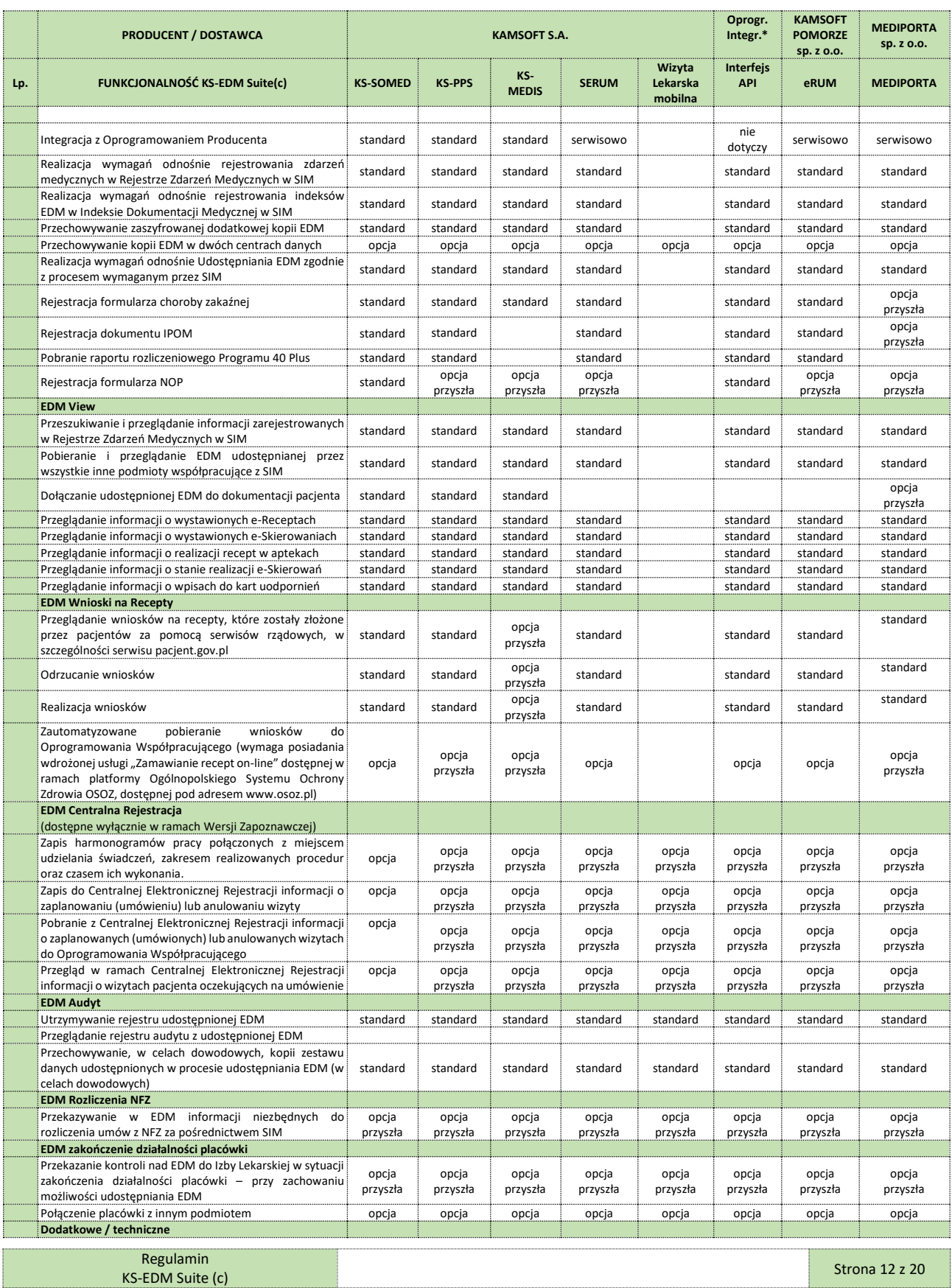

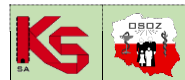

**REGULAMIN KORZYSTANIA Z PRODUKTU KS-EDM SUITE (c) EDM-SUITE** (C) **EDM-SUITE** (C) **EDM-SUITE** (C) **EDM-SUITE** (C) **EDM-SUITE** (C) **EDM-SUITE** (C) **EDM-SUITE** (C) **EDM-SUITE** (C) **EDM-SUITE** (C) **EDM-SUITE** (C) **EDM-SUITE** Regulamin 2025R1 Wydanie: 2024-02-11 Waga: 90

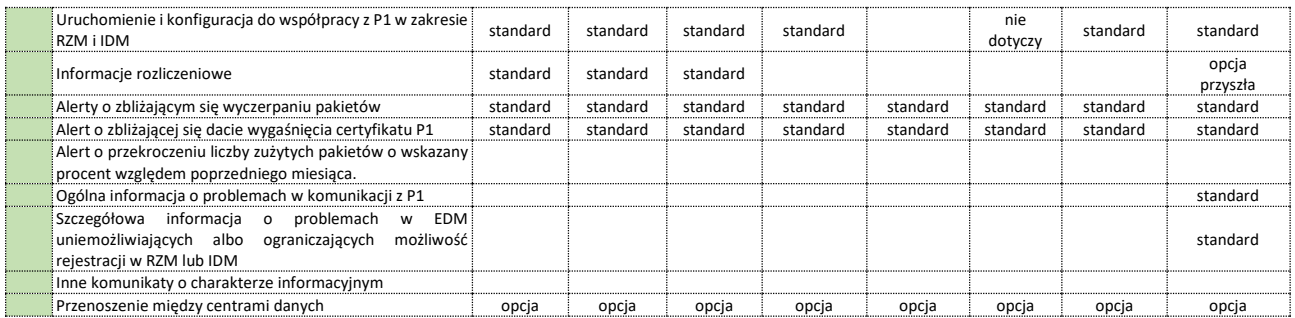

Standard – w cenie usługi

Opcja – za dodatkową opłatą zgodnie z Cennikiem.

Opcja przyszła – prawdopodobna funkcjonalność, niemożliwa do realizacji na dzień publikacji Regulaminu, zadeklarowana przez Producenta do realizacji i dostępna w przyszłości za dodatkową opłatą i na zasadach określonych w przyszłości – adekwatnie do wymogów P1/SIM i ustawodawcy. \* - funkcjonalność dostępna w interfejsie API, szczegółową dostępność funkcjonalności w Oprogramowaniu Integrowanym określa jego producent.

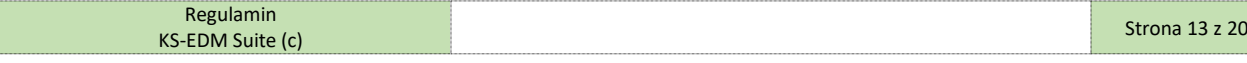

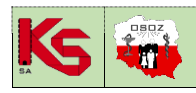

### **TECHNOLOGIE REALIZACJI KONTRAKTÓW REGULAMIN KORZYSTANIA Z PRODUKTU KS-EDM SUITE (c) EDM-SUITE** (C) ISO 9001:2015, 27001:2013 Dokument: Regulamin 2025R1 Wydanie: 2024-02-11 Waga: 90

**Załącznik R07. 01**

# **SZCZEGÓŁOWY ZAKRES PRZETWARZANYCH DANYCH OSOBOWYCH W PRODUKCIE KS-EDM SUITE (C)**

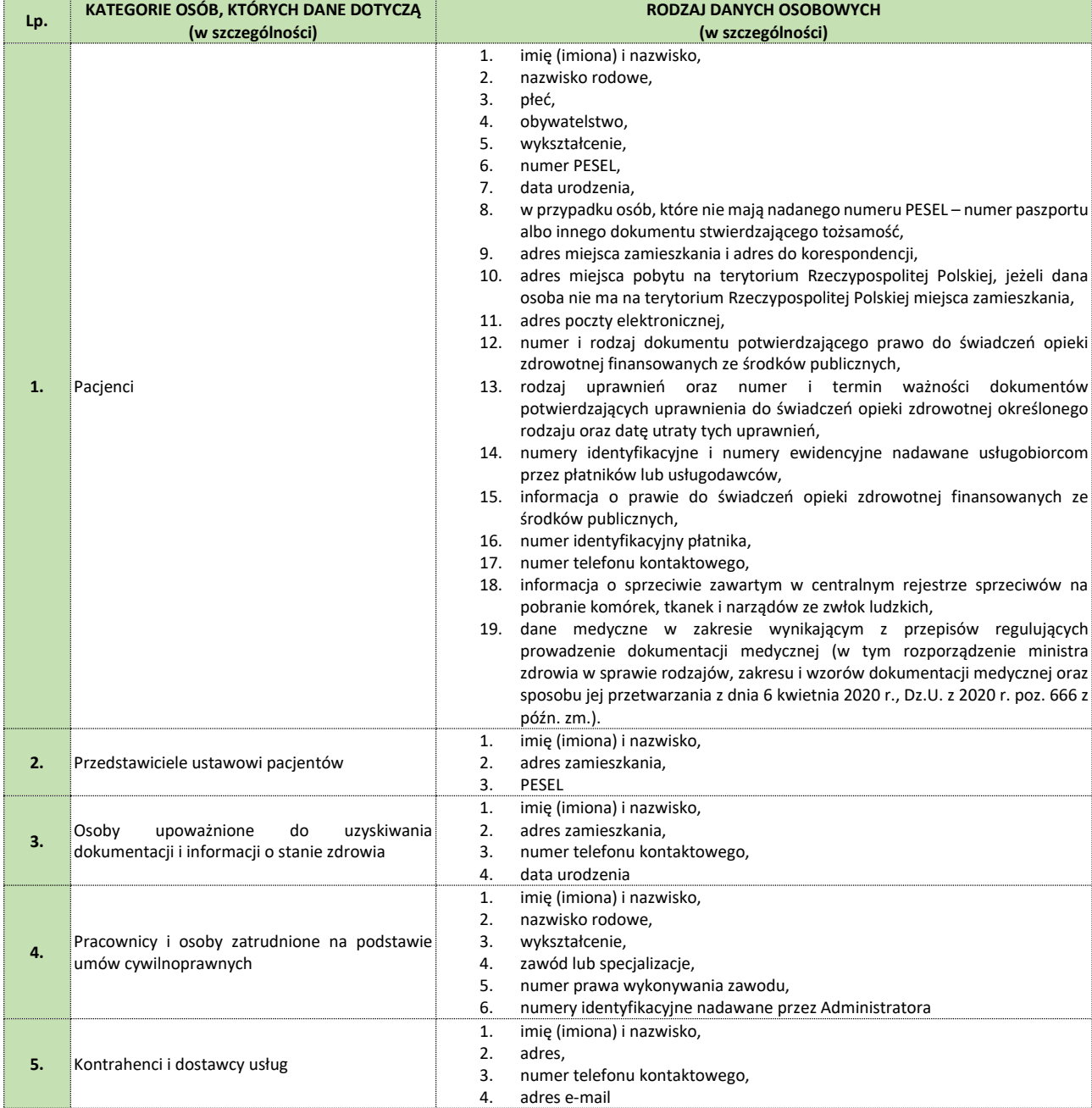

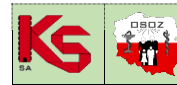

ISO 9001:2015, 27001:2013 Dokument: Regulamin 2025R1 Wydanie: 2024-02-11 Waga: 90

## **Załącznik R07. 02**

## **REGULAMIN PRZETWARZANIA POWIERZONYCH DANYCH W PRODUKCIE KS-EDM SUITE (C)**

**§ 1**

- 1. Niniejszy Regulamin Przetwarzania Danych w Produkcie KS-EDM Suite (c), dalej zwany Regulaminem PDO, został ustalony w oparciu o treść art. 28 ust. 3 RODO i reguluje zasady na jakich Producent – Podmiot Przetwarzający przetwarza dane osobowe w imieniu Użytkownika - Administratora.
- 2. Z chwilą rozpoczęcia korzystania przez Administratora z Produktu KS-EDM Suite (c), z którym wiąże się konieczność przetwarzania danych osobowych przez Podmiot Przetwarzający, Administrator powierza Podmiotowi Przetwarzającemu dane osobowe przekazywane do Produktu KS-EDM Suite (c), w zakresie wskazanym szczegółowo w Załączniku R7.01.
- 3. Zakres powierzanych danych osobowych wskazany w Załącznik R7.01 został sporządzony możliwie najbardziej szczegółowo. Zważywszy jednak na fakt, że zakres ten może być dowolnie kształtowany przez Administratora, gdyż ma on możliwość wprowadzania dowolnych danych, w tym danych osobowych, do baz danych Oprogramowania Współpracującego, a Podmiot Przetwarzający nie jest zobowiązany ani uprawniony do ich weryfikacji, Strony oświadczają, że powierzenie dotyczy wszystkich danych osobowych wprowadzonych przekazanych do Produktu KS-EDM Suite (c) także i wtedy, gdy nie zostały one wskazane w Załączniku R7.01.

### **§ 2**

- 1. Użytkownik oświadcza, iż jest Administratorem danych osobowych wskazanych w Załączniku R7.01. Administrator danych osobowych oświadcza, iż część danych osobowych, o których mowa powyżej, należy do szczególnych kategorii danych osobowych, w tym do kategorii danych dotyczących zdrowia.
- 2. Podmiot Przetwarzający oświadcza, że zgodnie z art. 28 ust. 3 lit. c) RODO, podjął środki zabezpieczające, wymagane na mocy art. 32 RODO, w szczególności:
	- 1. Opracował oraz wdrożył Zintegrowany System Zarządzania Jakością i Bezpieczeństwem Informacji, certyfikowany na zgodność z wymogami norm ISO 9001:2015 oraz ISO/IEC 27001:2013.
	- 2. Podmiot Przetwarzający wdrożył oraz utrzymuje odpowiednie zabezpieczenia o charakterze technicznym i organizacyjnym w celu ochrony przetwarzanych danych osobowych przed przypadkowymi lub niezgodnymi z prawem przypadkami uzyskiwania dostępu do nich, ich ujawniania, modyfikacji, utraty lub zniszczenia podczas ich przetwarzania. Dobór odpowiednich środków technicznych i organizacyjnych został zrealizowany w oparciu o przeprowadzoną analizę ryzyka, a także stosownie do zakresu powierzonych danych osobowych.

### **§ 3**

- 1. Podmiot Przetwarzający zobowiązuje się przetwarzać powierzone dane osobowe wyłącznie w celach związanych ze świadczeniem usług w ramach Produktu KS-EDM Suite (c) i wyłącznie w zakresie, jaki jest niezbędny do realizacji tych celów.
- 2. Podmiot Przetwarzający nie jest uprawniony do samodzielnego dysponowania powierzonymi mu danymi osobowymi. Podmiot Przetwarzający nie ma prawa samodzielnego decydowania o celach i sposobach przetwarzania powierzonych mu danych - w szczególności nie jest uprawniony do udostępniania osobom trzecim powierzonych mu danych osobowych.
- 3. Przetwarzanie danych osobowych przez Podmiot Przetwarzający będzie odbywać się wyłącznie na udokumentowane polecenie Administratora. Za udokumentowane polecenie uznaje się zadania zlecone do wykonywania Podmiotowi Przetwarzającemu Regulaminem, w szczególności: hosting danych, utrzymanie Produktu, świadczenie serwisu techniczno-eksploatacyjnego oraz zadania niewynikające wprost z Regulaminu, ale zlecone przez Administratora poprzez zgłoszenie serwisowe, o którym mowa w niniejszym Regulaminie PDO.
- 4. Podmiot Przetwarzający zobowiązuje się:
	- 1. Biorąc pod uwagę charakter przetwarzania, w miarę możliwości pomagać Administratorowi poprzez odpowiednie środki techniczne i organizacyjne wywiązać się z obowiązku odpowiadania na żądania osoby, której dane dotyczą, w zakresie wykonywania jej praw określonych w rozdziale III RODO, zgodnie z art. 28 ust. 3 lit. e) RODO (dotyczy wyłącznie przypadku, gdy z przepisów RODO wynika, iż żądania osoby, której dane dotyczą są zasadne).
	- 2. Uczestniczyć w niezbędnym zakresie w realizacji obowiązków Administratora, określonych w art. 32–36 RODO zgodnie z art. 28 ust. 3 lit. f) RODO.
	- 3. Zapewnić, że osoby upoważnione do przetwarzania danych osobowych będą zobowiązane do zachowania tych danych w tajemnicy, zgodnie z art. 28 ust. 3 lit. b) RODO, na podstawie złożonego przez nich zobowiązania lub na podstawie odpowiedniego ustawowego obowiązku zachowania tajemnicy (w przypadku, gdy dane dotyczą osoby, będącej pacjentem, zobowiązanie do zachowania w tajemnicy danych będzie trwać także po śmierci osoby, będącej pacjentem, zgodnie z art. 24 ust. 3 ustawy z dnia 6 listopada 2008 r. o prawach pacjenta i Rzeczniku Praw Pacjenta ).
- 5. Powierzone dane osobowe, zgodnie z zapewnieniem dostawcy infrastruktury, przechowywane są w zaszyfrowanej formie w infrastrukturze Microsoft Azure z wykorzystaniem serwerów, zlokalizowanych poza obszarem RP, jednak wyłącznie w krajach należących do Europejskiego Obszaru Gospodarczego obejmującego Unię Europejską, Norwegię, Liechtenstein i Islandię.
- 6. Powierzone dane osobowe powiązane z funkcjonalnością EDM Centralna Rejestracja są przetwarzane w ramach własnej infrastruktury Producenta, która to jest zlokalizowana w RP, jak i infrastrukturze Microsoft Azure z wykorzystaniem serwerów, zgodnie z zapewnieniem dostawcy infrastruktury, zlokalizowanych poza obszarem RP, jednak wyłącznie w krajach należących do Europejskiego Obszaru Gospodarczego obejmującego Unię Europejską, Norwegię, Liechtenstein i Islandię.
- 7. Dla celów spełnienia przez Administratora żądania osoby, której dane dotyczą, o którym mowa w art. 19 RODO, Podmiot Przetwarzający informuje, że odbiorcami danych są:
	- 1. Upoważnieni pracownicy i współpracownicy Podmiotu Przetwarzającego,
	- 2. Podpowiernicy oraz ich upoważnieni pracownicy i współpracownicy. Dane Podpowierników zostają przedstawione Administratorowi, zgodnie z procedurą określoną w niniejszym Regulaminie PDO.
- 8. Podmiot Przetwarzający niezwłocznie informuje Administratora, jeśli jego zdaniem wydane przez niego polecenie stanowi naruszenie RODO lub innych przepisów prawa Unii lub prawa państwa członkowskiego, a dotyczących ochrony danych.

### **§ 4**

1. Administrator wyraża ogólną zgodę na korzystanie przez Podmiot Przetwarzający z usług Podpowiernika, przy czym: 1. Podmiot Przetwarzający wskazuje, iż korzysta:

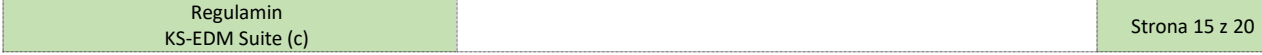

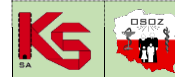

**REGULAMIN KORZYSTANIA Z PRODUKTU KS-EDM SUITE (c) EDM-SUITE (C)** ISO 9001:2015, 27001:2013 Dokument: Regulamin 2025R1 Wydanie: 2024-02-11 Waga: 90

- 1. Z usługi Azure dostarczanej przez Microsoft, będącego Podpowiernikiem, który zapewnia gwarancje wdrożenia odpowiednich środków technicznych i organizacyjnych, aby przetwarzanie spełniało wymogi RODO i chroniło prawa osób, których dane dotyczą.
- 2. W zakresie funkcjonalności EDM Centralna Rejestracja, dodatkowo z usług 3S Data Center S.A., będącego Podpowiernikiem, który zapewnia gwarancje wdrożenia odpowiednich środków technicznych i organizacyjnych, aby przetwarzanie spełniało wymogi RODO i chroniło prawa osób, których dane dotyczą.
- 2. Poza wskazaniem w ust. 1 powyżej, Podmiot Przetwarzający aktualnie nie korzysta z usług innych Podpowierników, jednocześnie informując Administratora, że wszelkie zamierzone zmiany dotyczące dodania lub zastąpienia Podpowierników, będzie realizował poprzez umieszczenie stosownej informacji w ust.1 powyżej lub pod adresem www.kamsoft.pl/DaneOsobowe. Administrator w ciągu 5 dni od publikacji takiej informacji może wyrazić sprzeciw wobec tych działań. Brak sprzeciwu Administratora w powyższym terminie uznany będzie za akceptację działań Podmiotu Przetwarzającego. W celu uniknięcia wątpliwości, w tym zakresie nie stosuje się postanowień §15 ust. 4 Regulaminu.
- 3. Zgłoszenie przez Administratora sprzeciwu skutkuje:
	- 1. Rozwiązaniem umowy ze skutkiem natychmiastowym (z przyczyn nie leżących po stronie Podmiotu Przetwarzającego) albo z zachowaniem okresu wypowiedzenia ustalonego przez Strony (dotyczy wyłącznie sytuacji, gdy Administrator zgodzi się na to, aby powierzone przez niego dane, były przez okres wypowiedzenia przetwarzane przez Podpowiernika, w stosunku, do którego Administrator zgłosił swój sprzeciw).
	- 2. Zmianą Podpowiernika wyłącznie w stosunku do danych osobowych Administratora o ile z uwagi na charakter przetwarzania danych osobowych i rodzaj umowy zawieranej z Podpowiernikiem możliwa jest taka zmiana i nie wiąże się ona z nadmiernymi kosztami po stronie Podmiotu Przetwarzającego.
	- 3. Podmiot Przetwarzający uprawniony jest do skorzystania z usług Podpowiernika pod warunkiem zawarcia z tym podmiotem umowy powierzenia przetwarzania danych osobowych na zasadach zgodnych z postanowieniami RODO.

### **§ 5**

- 1. Administrator ma prawo do kontroli zgodnego z prawem przetwarzania przez Podmiot Przetwarzający powierzonych danych osobowych, polegającej na żądaniu złożenia pisemnych wyjaśnień przez Podmiot Przetwarzający, co do zgodności przetwarzania danych z Regulaminem PDO. Podmiot Przetwarzający udzieli odpowiedzi, na pisemny wniosek Administratora, dotyczący wykazania spełnienia obowiązków określonych w art. 28 RODO, w terminie do 30 dni od otrzymania żądania.
- 2. Ponadto Podmiot Przetwarzający, zgodnie z art. 28 ust. 3 lit. h) RODO umożliwia Administratorowi lub audytorowi przez niego upoważnionemu przeprowadzanie audytów, w tym inspekcji, przy czym:
	- 1. Audyty mogą być przeprowadzane w sytuacjach szczególnych tj. w przypadkach wystąpienia udokumentowanego istotnego naruszenia zasad przetwarzania danych osobowych.
	- 2. Każdy z audytów powinien być zapowiedziany przez Administratora z co najmniej miesięcznym wyprzedzeniem.
	- 3. Możliwość przeprowadzenia każdego z audytów uzależniona jest od podpisania przez odpowiednio Administratora lub audytora przez niego upoważnionego umowy poufności z Podmiotem Przetwarzającym. Ponadto audytorem upoważnionym do przeprowadzenia audytu w imieniu Administratora nie może być podmiot prowadzący działalność konkurencyjną względem Podmiotu Przetwarzającego.
	- 4. Koszty przeprowadzenia audytów po obu Stronach ponosi w całości Administrator przy czym koszty przeprowadzenia audytu, po stronie Podmiotu Przetwarzającego, stanowią iloczyn stawki godzinowej wskazanej w Cenniku Podmiotu Przetwarzającego zamieszczonym na stronie www.kamsoft.pl, liczby przedstawicieli Podmiotu Przetwarzającego biorących udział w audycie ze strony Podmiotu Przetwarzającego oraz całkowitej liczby godzin trwania audytu.
	- 5. Termin przeprowadzenia audytu, szczegółowy jego zakres oraz harmonogram jego przeprowadzenia zostaną ustalone przez Strony.
	- 6. Celem przeprowadzanego audytu jest wyłącznie weryfikacja podjętych przez Podmiot Przetwarzający działań naprawczych mających na celu przeciwdziałanie wystąpieniu incydentów dotyczących istotnego naruszenia zasad przetwarzania danych osobowych.
- 3. Po zakończeniu audytu, Administrator może przedstawić Podmiotowi Przetwarzającemu zalecenia pokontrolne. Strony ustalą zasadność wdrożenia sformułowanych przez Administratora zaleceń pokontrolnych wraz z ewentualnym harmonogramem ich wdrożenia, uwzględniającym możliwości organizacyjne Podmiotu Przetwarzającego.
- 4. W związku z tym, iż Podmiot Przetwarzający wdrożył i utrzymuje System Zarządzania Bezpieczeństwem Informacji zgodny z normą ISO/IEC 27001:2013, Strony ustalają, iż w okresie utrzymywania certyfikacji przez Podmiot Przetwarzający (na zgodność z ww. normą) uprawnienia Administratora do przeprowadzenia audytu, w tym inspekcji, będą realizowane poprzez przedstawienie przez Podmiot Przetwarzający, na żądanie Administratora, certyfikatu zgodności z normą ISO/IEC 27001:2013 oraz wyciągu z raportu kończącego audyt zewnętrzny lub audyty wewnętrzne w zakresie dotyczącym usług świadczonych przez Podmiot Przetwarzający na rzecz Administratora.

### **§ 6**

- 1. W przypadku konieczności wykonania usługi serwisowej w ramach Produktu KS-EDM Suite (c), z której wykonaniem łączy się konieczność dostępu przez Podmiot Przetwarzający do treści danych osobowych, Administrator składa Zgłoszenie Serwisowe.
- 2. Zgłoszenie Serwisowe składa się poprzez:
	- 1. Elektroniczny system przyjmowania Zgłoszeń Serwisowych KS-MRK,
	- 2. Pisemne zlecenie podpisane przez Administratora lub Pełnomocnika ze strony Administratora, przy czym za równoważne z nim uważa się przesłanie skanu pisma za pośrednictwem poczty elektronicznej lub faxem.
- 3. Zgłoszenie Serwisowe powinno zawierać następujące informacje:
	- 1. Dane Administratora,
	- 2. Wskazanie Produktu, którego dotyczy konieczność wykonania usługi serwisowej,
	- 3. Rodzaj danych osobowych oraz kategorie osób, których dane dotyczą,
	- 4. Cel przetworzenia danych osobowych (doprecyzowanie rodzaju zleconej usługi serwisowej i przyczyn dla których konieczne jest jej wykonanie),
	- 5. Proponowana data przetworzenia danych osobowych.
- 4. Strony ustalają termin wykonania usługi serwisowej.

### **§ 7**

Strony zobowiązują się współpracować w przypadku przeprowadzenia u którejkolwiek z nich postępowania kontrolnego przez właściwe organy, w tym w szczególności Prezesa Urzędu Ochrony Danych Osobowych, urzędy państwowe, policję lub sądy w związku z korzystaniem z Produktu KS-EDM Suite (c).

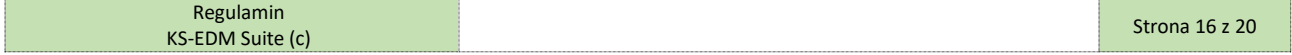

### **§ 8**

Regulamin PDO obowiązuje przez czas tożsamy z okresem obowiązywania Umowy nie krócej jednak niż do czasu zakończenia czynności związanych z usunięciem powierzonych danych.

### **§ 9**

- 1. Administrator w przypadku zakończenia okresu obowiązywania umowy na korzystanie z Produktu lub w przypadku wyczerpania salda pakietów archiwalnych z uwagi na charakter powierzonych danych, będących kopią sporządzoną wyłącznie w celu udostępniania nie odbiera od Podmiotu Przetwarzającego powierzonych danych, w tym danych osobowych, Podmiot Przetwarzający usuwa te dane po uprzednim poinformowaniu Administratora. Podmiot Przetwarzający prześle informację, na adres e-mail Koordynatora ze strony Administratora, informującą o terminie usunięcia danych w przypadku rozwiązaniu umowy lub odstąpienia od niej przez którąkolwiek ze Stron, a w przypadku, gdy będzie to możliwe również na co najmniej 30 dni przed upływem końca obowiązywania Umowy i to co najmniej trzykrotnie.
- 2. Zgodnie z art. 28 ust. 3 lit. g) RODO, usunięcie danych zostanie potwierdzone Protokołem Usunięcia Danych. Kopia podpisanego przez Podmiot Przetwarzający Protokołu Usunięcia Danych zostanie przesłana Administratorowi, na adres do doręczeń lub po jego zeskanowaniu na adres email Koordynatora ze strony Administratora, na żądanie Administratora.
- 3. Usunięcie powierzonych danych nie oznacza usunięcia informacji o ich lokalizacji z systemu P1. Administrator powinien podjąć odpowiednie działania z wyprzedzeniem przed zakończeniem obowiązywania umowy lub przed wyczerpaniem salda pakietów archiwalnych, zmierzające do zmiany lub usunięcia informacji o lokalizacji danych w P1. Pozostawienie informacji o lokalizacji danych w P1 oraz usunięcie powierzonych danych skutkowało będzie brakiem możliwości udostępnienia danych innym podmiotom i pacjentom (komunikat z błędem).
- 4. Obowiązki określone powyżej nie dotyczą przypadków, w których przepisy prawa powszechnie obowiązującego zobowiązują Podmiot Przetwarzający do przechowywania dokumentacji zawierającej powierzone dane osobowe. W takim przypadku Podmiot Przetwarzający obowiązany jest do zachowania poufności tych danych oraz stosowania odpowiednich środków zabezpieczających.
- 5. Strony potwierdzają, że obowiązek usunięcia danych nie dotyczy treści wpisów dotyczących zgłoszeń serwisowych, korespondencji mailowej, które Podmiot Przetwarzający może przechowywać dla celów dowodowych związanych z prawidłowym wykonaniem umowy przynajmniej przez okres przedawnienia roszczeń z umowy (Administrator został poinformowany, iż treść zgłoszeń serwisowych nie powinna zawierać danych osobowych).

### **§ 10**

Całkowita łączna odpowiedzialność materialna Podmiotu Przetwarzającego w związku z roszczeniami Administratora sformułowanymi w związku z przetwarzaniem danych osobowych, ograniczona jest do wysokości 10% wynagrodzenia netto zapłaconego Podmiotowi Przetwarzającemu przez Administratora z tytułu opłat za korzystanie Produktu KS-EDM Suite (c), w okresie ostatnich 12 miesięcy poprzedzających wystąpienie zdarzenia, z którym wiąże się przedmiotowe roszczenie.

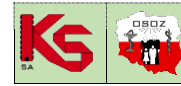

**Załącznik R11. 01**

# **SZCZEGÓŁOWE WARUNKI GWARANCJI I OGÓLNE WARUNKI REALIZACJI SERWISU GWARANCYJNEGO OPROGRAMOWANIA KS-EDM SUITE (C)**

Producent zapewnia działanie Oprogramowania KS-EDM Suite (c) w trybie 24h/7, z zastrzeżeniem, że Producent stosuje planowane przerwy techniczne.

### **PRZERWY TECHNICZNE**

- 1. W ramach Regulaminu, Producent przewiduje przerwy techniczne:
	- a) związane z dostosowaniem i aktualizacją Oprogramowania KS-EDM Suite (C),
	- b) planowanych działań konserwacyjnych.
- 2. Przerwy techniczne planowane przez Producenta będą poprzedzane stosownym komunikatem, z co najmniej 7 dniowym wyprzedzeniem czasowym.
- 3. W przypadku Wad lub Awarii lub Stanów Krytycznych Użytkownik zgłasza fakt ich zauważenia z wykorzystaniem systemu KS-MRK.
- 4. Serwis gwarancyjny realizowany jest przez Producenta w Czasie Roboczym
- 5. Wykonawca przyjmuje zgłoszenie serwisowe i dokonuje weryfikacji kwalifikacji Błędu dokonanej przez Użytkownika.
- 6. Z uwagi na fakt, że Produkt działa w oparciu o infrastrukturę dostarczaną przez operatora chmury publicznej, Microsoft Azure, Producent nie może zagwarantować działania Produktu w przypadku niedostępności tej infrastruktury. Producent dołoży starań, aby z odpowiednim wyprzedzeniem informować Użytkownika o planowanych okresach niedostępności infrastruktury oraz o statusie ewentualnych awarii, które muszą być rozwiązane przez operatora chmury Microsoft Azure. Producent oferuje opcjonalne rozszerzenie Produktu o opcje korzystające z więcej niż jednego centrum danych, które obniżają ryzyko niedostępności. Użytkownik podejmuje decyzję o zakupie odpowiednich opcji na warunkach określonych w Cenniku.

### **GWARANCJA**

- 1. Producent udziela Użytkownikowi gwarancji na działanie Oprogramowania KS-EDM Suite (c), pod warunkiem spełnienia przez Użytkownika zasad eksploatacji Produktu KS-EDM Suite (c) określonych przez Producenta w dostarczonej dokumentacji oraz pod warunkiem posiadania dostępnej liczby pakietów.
- 2. Gwarancja obejmuje naprawę wad ukrytych Produktu KS-EDM Suite (c), jakie mogą ujawnić się w okresie gwarancyjnym pod postacią Błędów działania Oprogramowania KS-EDM Suite (c).
- 3. Za Błędy podlegające naprawie uważa się Błędy ujawnione w Produkcie KS-EDM Suite (c) powodujące brak działania Produktu KS-EDM Suite (c) lub działanie niezgodnie z Instrukcją Użytkownika w tym brak możliwości realizacji funkcjonalności opisanych w Regulaminie (o ile w danej wersji Oprogramowania Współpracującego zostały one udostępnione).
- 4. Błędy ujawnione w okresie gwarancyjnym w Produkcie KS-EDM Suite (c), podlegają bezpłatnej (w ramach wynagrodzenia z tytułu udostępnienia Produktu) naprawie przez Producenta.
- 5. Nie uważa się za Błędy, działania Produktu KS-EDM Suite (c) w sposób odmienny od wyobrażeń Użytkownika lub realizowania przez Produkt KS-EDM Suite (c) niektórych czynności w sposób odmienny od innych dotychczasowych przyzwyczajeń Użytkownika.
- 6. Gwarancja udzielona na działanie Produkt KS-EDM Suite (c) nie obejmuje dodatkowej funkcjonalności Produktu, jaka może powstać w wyniku płatnej rozbudowy Produktu. W tym przypadku warunki gwarancji określa zamówienie zawarte pomiędzy Stronami na wykonanie danej usługi. 7. Gwarancja udzielona przez Producenta nie obejmuje również:
- 1. Zdolności do odtworzenia z KS-EDM Suite (c) dokumentów w repozytorium EDM w przypadku ich utracenia przez Użytkownika,
	- 2. Problemów z możliwością terminowego zarejestrowania informacji w systemie P1 wynikających z jakości i kompletności danych przekazywanych przez system dziedzinowy,
	- 3. Braku działania lub błędów w działaniu chmury obliczeniowej,
	- 4. Braku działania lub błędów w działaniu systemu P1 w tym również jego działania niezgodnie z dokumentacją.
	- 5. Funkcjonalności udostępnionych w Wersji Zapoznawczej.
- 9. Gwarancja nie obejmuje wadliwej pracy Produktu KS-EDM Suite (c) jeżeli powodem wadliwej pracy w szczególności jest eksploatacja Produktu w sposób niezgodny z instrukcją użytkowania.
- 10. Koszty naprawy Produktu KS-EDM Suite (c) wynikłe z wad ukrytych pokrywa Producent.

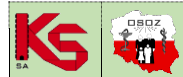

ISO 9001:2015, 27001:2013 Dokument: Regulamin 2025R1 Wydanie: 2024-02-11 Waga: 90

### **SERWIS GWARANCYJNY**

- 1. Z chwilą ujawnienia się Wady, Awarii lub Stanu Krytycznego (dalej Błąd), Użytkownik dokonuje Zgłoszeń Serwisowych za pośrednictwem serwisu KS-MRK lub dedykowanego kanału telefonicznego.
- 2. Realizacja czynności serwisu gwarancyjnego w terminach podanych poniżej obowiązuje, jeżeli przyczyna, która spowodowała Błąd i potrzebę serwisu gwarancyjnego leży całkowicie po stronie Producenta. Serwis gwarancyjny w terminach podanych poniżej dotyczy Produktu KS-EDM Suite. Czas Naprawy może być odpowiednio wydłużony w przypadku realizacji czynności po stronie Użytkownika.
- 3. Terminy realizacji serwisu gwarancyjnego podane powyżej nie obowiązują, jeżeli powstanie Błędu spowodowała Siła Wyższa.
- 4. Realizacja serwisu gwarancyjnego odbywa się zdalnie. W przypadku, gdy realizacja serwisu gwarancyjnego wymaga wyjazdu do siedziby Użytkownika, Strony ustalają datę i godziny wykonania usługi.
- 5. Świadczenie usługi serwisu gwarancyjnego uważa się za zakończone, jeżeli funkcjonowanie Produktu KS-EDM Suite zostało przywrócone do działania.
- 6. Terminy realizacji serwisu gwarancyjnego:

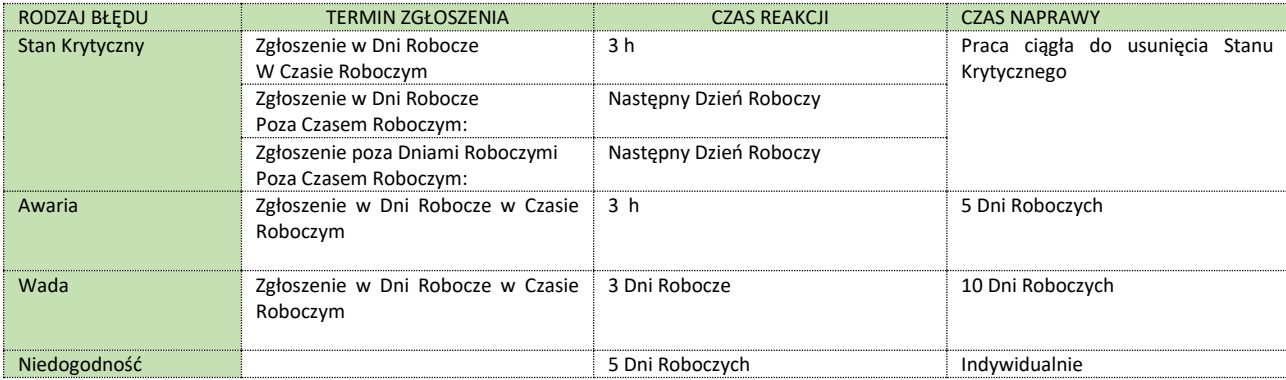

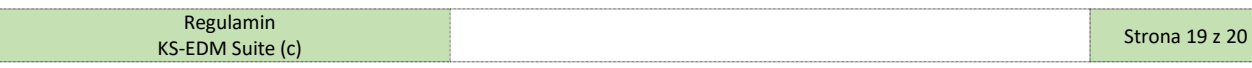

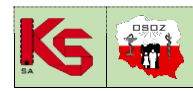

# **TECHNOLOGIE REALIZACJI KONTRAKTÓW REGULAMIN KORZYSTANIA Z PRODUKTU KS-EDM SUITE (c) <b>EDM-SUITE** (C)

ISO 9001:2015, 27001:2013 Dokument: Regulamin 2025R1 Wydanie: 2024-02-11 Waga: 90

**Załącznik R15. 01**

# **OŚWIADCZENIA SKŁADANE W TOKU AKCEPTACJI REGULAMINU PRODUKTU KS-EDM SUITE (C)**

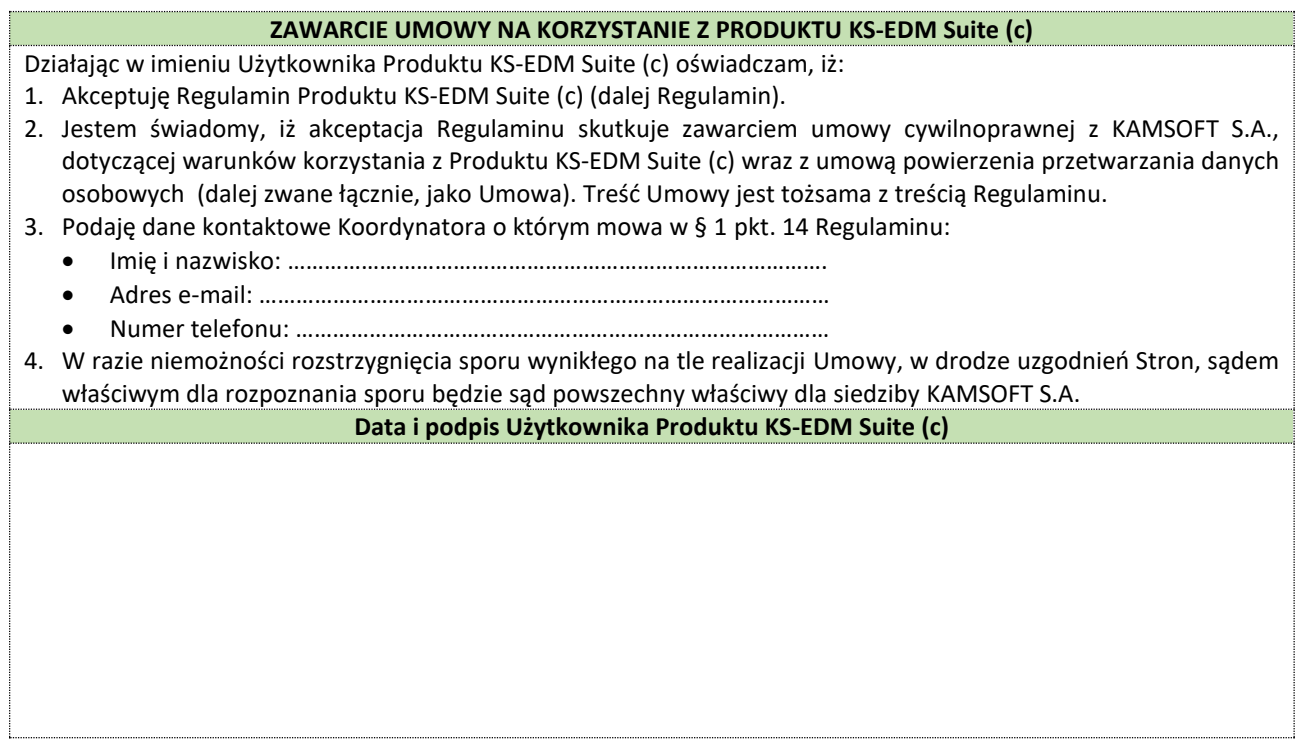